| Name:                                                           |                                              | Class:                               | Date:                                   |
|-----------------------------------------------------------------|----------------------------------------------|--------------------------------------|-----------------------------------------|
|                                                                 | ecting and Commu                             |                                      |                                         |
| across the United Sta<br>a. ARPANET                             | tes. What was the name<br>b. NSFnet          |                                      | ng scientific and academic researchers  |
| c. LISTSERV                                                     | d. MPEG                                      |                                      |                                         |
| ANSWER:                                                         | a                                            |                                      |                                         |
| POINTS:                                                         | 1                                            |                                      |                                         |
| REFERENCES:                                                     | 56                                           |                                      |                                         |
| LEARNING OBJECT                                                 | TIVES: VERR.DICO.1                           | 5.1 - 1                              |                                         |
| 2. Which of the follo a. ARPANET                                | wing oversees research b. NSFnet             | for the Internet?                    |                                         |
| c. NASA                                                         | d. World Wide Web                            | Consortium (W3C)                     |                                         |
| ANSWER:                                                         | d                                            |                                      |                                         |
| POINTS:                                                         | 1                                            |                                      |                                         |
| REFERENCES:                                                     | 58                                           |                                      |                                         |
| LEARNING OBJECT                                                 | TIVES: VERR.DICO.1                           | 5.1 - 1                              |                                         |
| a. tip b. o                                                     | for a small device that of<br>dongle<br>cell | connects to a computer?              |                                         |
| ANSWER:                                                         | b                                            |                                      |                                         |
| POINTS:                                                         | 1                                            |                                      |                                         |
| REFERENCES:                                                     | 58                                           |                                      |                                         |
| LEARNING OBJECT                                                 | TIVES: VERR.DICO.1                           | 5.1 - 1                              |                                         |
| 4. Which of the follo a. cable transceiver c. cable receiver    | ver b. cable modem                           | nigh-speed Internet services through | h the cable television network?         |
| ANSWER:                                                         | b                                            |                                      |                                         |
| POINTS:                                                         | 1                                            |                                      |                                         |
| REFERENCES:                                                     | 59                                           |                                      |                                         |
|                                                                 | TIVES: VERR.DICO.1                           | 5.2 - 2                              |                                         |
| 5. Which of the follo<br>tower location via ra-<br>a. Satellite |                                              | et connections use an antenna on a   | house or business to communicate with a |
| c. fixed wireless                                               | d. DSL                                       |                                      |                                         |
| ANSWER:                                                         | c                                            |                                      |                                         |
| POINTS:                                                         | 1                                            |                                      |                                         |
| REFERENCES:                                                     | 59                                           |                                      |                                         |
| LEARNING OBJECT                                                 | TIVES: VERR.DICO.1                           | 5.2 - 2                              |                                         |

6. Which of the following communicates with a satellite dish to provide high-speed Internet connections via satellite?

b. satellite modem

a. satellite transceiver

| POINTS: 1 REFERENCES: 59 LEARNING OBJECTIVES: VERR.DICO.15.2 - 2  8. Which of the following is a technology that provides high-speed Internet connection using the telephone network? a. DSL b. ISP c. CMOS d. OSP  ANSWER: a POINTS: 1 REFERENCES: 59 LEARNING OBJECTIVES: VERR.DICO.15.2 - 2  9. Which of the following is equal to approximately one million characters? a. kilobyte b. megabyte c. gigabyte d. terabyte  ANSWER: b POINTS: 1 REFERENCES: 61 LEARNING OBJECTIVES: VERR.DICO.15.2 - 2  10. What is the approximate data usage for sending and receiving 100 messages with no attachments? a. 1.5 GB b. 0.75-1 GB c. 3-6 MB d. 5-20 GB                                                                                                    | Name:                                      |                                 | Class:                                   | _Date:            |
|----------------------------------------------------------------------------------------------------|--------------------------------------------|---------------------------------|------------------------------------------|-------------------|
| ANSWER: b POINTS: 1 REFERENCES: 59  LEARNING OBJECTIVES: VERR.DICO.15.2 - 2  7. Which of the following is NOT true of a Wi-Fi network?  a. Many home users set them up. b. A Wi-Fi's Internet service can be dial-up access. c. Wi-Fi networks send signals to a communications device that is connected to a high-speed Internet service. d. Many public locations are Wi-Fi hot spots.  ANSWER: b POINTS: 1 REFERENCES: 59  LEARNING OBJECTIVES: VERR.DICO.15.2 - 2  8. Which of the following is a technology that provides high-speed Internet connection using the telephone network? a. DSL b. ISP c. CMOS d. OSP ANSWER: a POINTS: 1 REFERENCES: 59  LEARNING OBJECTIVES: VERR.DICO.15.2 - 2  9. Which of the following is equal to approximately one million characters? a. kilobyte b. megabyte c. gigabyte d. terabyte ANSWER: b POINTS: 1 REFERENCES: 61 LEARNING OBJECTIVES: VERR.DICO.15.2 - 2  10. What is the approximate data usage for sending and receiving 100 messages with no attachments? a. 1.5 GB b. 0.75-1 GB c. 3-6 MB d. 5-20 GB    | Chapter 02: Connecting                     | and Communicating Onlin         | e                                        |                   |
| ANSWER: b POINTS: 1 REFERENCES: 59  LEARNING OBJECTIVES: VERR.DICO.15.2 - 2  7. Which of the following is NOT true of a Wi-Fi network?  a. Many home users set them up. b. A Wi-Fi's Internet service can be dial-up access. c. Wi-Fi networks send signals to a communications device that is connected to a high-speed Internet service. d. Many public locations are Wi-Fi hot spots.  ANSWER: b POINTS: 1 REFERENCES: 59  LEARNING OBJECTIVES: VERR.DICO.15.2 - 2  8. Which of the following is a technology that provides high-speed Internet connection using the telephone network? a. DSL b. ISP c. CMOS d. OSP ANSWER: a POINTS: 1 REFERENCES: 59  LEARNING OBJECTIVES: VERR.DICO.15.2 - 2  9. Which of the following is equal to approximately one million characters? a. kilobyte b. megabyte c. gigabyte d. terabyte ANSWER: b POINTS: 1 REFERENCES: 61 LEARNING OBJECTIVES: VERR.DICO.15.2 - 2  10. What is the approximate data usage for sending and receiving 100 messages with no attachments? a. 1.5 GB b. 0.75-1 GB c. 3-6 MB d. 5-20 GB    | c satellite receiver                       | d satellite dialer              |                                          |                   |
| POINTS: 1 REFERENCES: 59  LEARNING OBJECTIVES: VERR.DICO.15.2 - 2  7. Which of the following is NOT true of a Wi-Fi network?  a. Many home users set them up.  b. A Wi-Fi's Internet service can be dial-up access.  c. Wi-Fi networks send signals to a communications device that is connected to a high-speed Internet service.  d. Many public locations are Wi-Fi hot spots.  ANSWER: b POINTS: 1 REFERENCES: 59  LEARNING OBJECTIVES: VERR.DICO.15.2 - 2  8. Which of the following is a technology that provides high-speed Internet connection using the telephone network?  a. DSL b. ISP c. CMOS d. OSP  ANSWER: a POINTS: 1 REFERENCES: 59  LEARNING OBJECTIVES: VERR.DICO.15.2 - 2  9. Which of the following is equal to approximately one million characters?  a. kilobyte b. megabyte c. gigabyte d. terabyte ANSWER: b POINTS: 1 REFERENCES: 61  LEARNING OBJECTIVES: VERR.DICO.15.2 - 2  10. What is the approximate data usage for sending and receiving 100 messages with no attachments? a. 1.5 GB b. 0.75-1 GB c. 3-6 MB d. 5-20 GB       |                                            |                                 |                                          |                   |
| REFERENCES: 59 LEARNING OBJECTIVES: VERR.DICO.15.2 - 2  7. Which of the following is NOT true of a Wi-Fi network?  a. Many home users set them up.  b. A Wi-Fi's Internet service can be dial-up access.  c. Wi-Fi networks send signals to a communications device that is connected to a high-speed Internet service.  d. Many public locations are Wi-Fi hot spots.  ANSWER:  b POINTS:  1 REFERENCES:  59 LEARNING OBJECTIVES: VERR.DICO.15.2 - 2  8. Which of the following is a technology that provides high-speed Internet connection using the telephone network?  a. DSL  b. ISP  c. CMOS  d. OSP  ANSWER:  a POINTS:  1 REFERENCES:  59 LEARNING OBJECTIVES: VERR.DICO.15.2 - 2  9. Which of the following is equal to approximately one million characters?  a. kilobyte  b. megabyte  c. gigabyte  d. terabyte  ANSWER:  b POINTS:  1 REFERENCES:  61 LEARNING OBJECTIVES: VERR.DICO.15.2 - 2  10. What is the approximate data usage for sending and receiving 100 messages with no attachments?  a. 1.5 GB  b. 0.75-1 GB  c. 3-6 MB  d. 5-20 GB |                                            |                                 |                                          |                   |
| 7. Which of the following is NOT true of a Wi-Fi network?  a. Many home users set them up.  b. A Wi-Fi's Internet service can be dial-up access.  c. Wi-Fi networks send signals to a communications device that is connected to a high-speed Internet service.  d. Many public locations are Wi-Fi hot spots.  ANSWER:  b POINTS:  1 REFERENCES:  59 LEARNING OBJECTIVES: VERR.DICO.15.2 - 2  8. Which of the following is a technology that provides high-speed Internet connection using the telephone network?  a. DSL  b. ISP  c. CMOS  d. OSP  ANSWER:  a POINTS:  1 REFERENCES:  59 LEARNING OBJECTIVES: VERR.DICO.15.2 - 2  9. Which of the following is equal to approximately one million characters?  a. kilobyte  b. megabyte  c. gigabyte  d. terabyte  ANSWER:  b POINTS:  1 REFERENCES:  61 LEARNING OBJECTIVES: VERR.DICO.15.2 - 2  10. What is the approximate data usage for sending and receiving 100 messages with no attachments?  a. 1.5 GB  b. 0.75-1 GB  c. 3-6 MB  d. 5-20 GB                                                         |                                            |                                 |                                          |                   |
| a. Many home users set them up. b. A Wi-Fi's Internet service can be dial-up access. c. Wi-Fi networks send signals to a communications device that is connected to a high-speed Internet service. d. Many public locations are Wi-Fi hot spots.  ANSWER: b POINTS: 1 REFERENCES: 59 LEARNING OBJECTIVES: VERR.DICO.15.2 - 2  8. Which of the following is a technology that provides high-speed Internet connection using the telephone network? a. DSL b. ISP c. CMOS d. OSP  ANSWER: a POINTS: 1 REFERENCES: 59 LEARNING OBJECTIVES: VERR.DICO.15.2 - 2  9. Which of the following is equal to approximately one million characters? a. kilobyte b. megabyte c. gigabyte d. terabyte  ANSWER: b POINTS: 1 REFERENCES: 61 LEARNING OBJECTIVES: VERR.DICO.15.2 - 2  10. What is the approximate data usage for sending and receiving 100 messages with no attachments? a. 1.5 GB b. 0.75-1 GB c. 3-6 MB d. 5-20 GB                                                                                                    |                                            |                                 |                                          |                   |
| b. A Wi-Fi's Internet service can be dial-up access. c. Wi-Fi networks send signals to a communications device that is connected to a high-speed Internet service. d. Many public locations are Wi-Fi hot spots.  ANSWER: b POINTS: 1 REFERENCES: 59  LEARNING OBJECTIVES: VERR.DICO.15.2 - 2  8. Which of the following is a technology that provides high-speed Internet connection using the telephone network? a. DSL b. ISP c. CMOS d. OSP  ANSWER: a POINTS: 1 REFERENCES: 59  LEARNING OBJECTIVES: VERR.DICO.15.2 - 2  9. Which of the following is equal to approximately one million characters? a. kilobyte b. megabyte c. gigabyte d. terabyte  ANSWER: b POINTS: 1 REFERENCES: 61 LEARNING OBJECTIVES: VERR.DICO.15.2 - 2  10. What is the approximate data usage for sending and receiving 100 messages with no attachments? a. 1.5 GB b. 0.75-1 GB c. 3-6 MB d. 5-20 GB                                                                                                    | _                                          |                                 |                                          |                   |
| d. Many public locations are Wi-Fi hot spots.  ANSWER: b POINTS: 1 REFERENCES: 59  LEARNING OBJECTIVES: VERR.DICO.15.2 - 2  8. Which of the following is a technology that provides high-speed Internet connection using the telephone network?  a. DSL b. ISP c. CMOS d. OSP  ANSWER: a POINTS: 1 REFERENCES: 59  LEARNING OBJECTIVES: VERR.DICO.15.2 - 2  9. Which of the following is equal to approximately one million characters?  a. kilobyte b. megabyte c. gigabyte d. terabyte  ANSWER: b POINTS: 1 REFERENCES: 61 LEARNING OBJECTIVES: VERR.DICO.15.2 - 2  10. What is the approximate data usage for sending and receiving 100 messages with no attachments?  a. 1.5 GB b. 0.75-1 GB c. 3-6 MB d. 5-20 GB                                                                                                    | b. A Wi-Fi's Internet se                   | rvice can be dial-up access.    |                                          |                   |
| ANSWER: b POINTS: 1 REFERENCES: 59  LEARNING OBJECTIVES: VERR.DICO.15.2 - 2  8. Which of the following is a technology that provides high-speed Internet connection using the telephone network?  a. DSL b. ISP c. CMOS d. OSP  ANSWER: a POINTS: 1 REFERENCES: 59  LEARNING OBJECTIVES: VERR.DICO.15.2 - 2  9. Which of the following is equal to approximately one million characters? a. kilobyte b. megabyte c. gigabyte d. terabyte  ANSWER: b POINTS: 1 REFERENCES: 61 LEARNING OBJECTIVES: VERR.DICO.15.2 - 2  10. What is the approximate data usage for sending and receiving 100 messages with no attachments? a. 1.5 GB b. 0.75-1 GB c. 3-6 MB d. 5-20 GB                                                                                                    |                                            | •                               | vice that is connected to a high-speed l | Internet service. |
| POINTS: 1 REFERENCES: 59 LEARNING OBJECTIVES: VERR.DICO.15.2 - 2  8. Which of the following is a technology that provides high-speed Internet connection using the telephone network? a. DSL b. ISP c. CMOS d. OSP  ANSWER: a POINTS: 1 REFERENCES: 59 LEARNING OBJECTIVES: VERR.DICO.15.2 - 2  9. Which of the following is equal to approximately one million characters? a. kilobyte b. megabyte c. gigabyte d. terabyte  ANSWER: b POINTS: 1 REFERENCES: 61 LEARNING OBJECTIVES: VERR.DICO.15.2 - 2  10. What is the approximate data usage for sending and receiving 100 messages with no attachments? a. 1.5 GB b. 0.75-1 GB c. 3-6 MB d. 5-20 GB                                                                                                    | ANSWER:                                    | -                               |                                          |                   |
| REFERENCES: 59 LEARNING OBJECTIVES: VERR.DICO.15.2 - 2  8. Which of the following is a technology that provides high-speed Internet connection using the telephone network? a. DSL b. ISP c. CMOS d. OSP  ANSWER: a POINTS: 1 REFERENCES: 59 LEARNING OBJECTIVES: VERR.DICO.15.2 - 2  9. Which of the following is equal to approximately one million characters? a. kilobyte b. megabyte c. gigabyte d. terabyte  ANSWER: b POINTS: 1 REFERENCES: 61 LEARNING OBJECTIVES: VERR.DICO.15.2 - 2  10. What is the approximate data usage for sending and receiving 100 messages with no attachments? a. 1.5 GB b. 0.75-1 GB c. 3-6 MB d. 5-20 GB                                                                                                    | POINTS:                                    | 1                               |                                          |                   |
| 8. Which of the following is a technology that provides high-speed Internet connection using the telephone network?  a. DSL b. ISP c. CMOS d. OSP  ANSWER: a  POINTS: 1  REFERENCES: 59  LEARNING OBJECTIVES: VERR.DICO.15.2 - 2  9. Which of the following is equal to approximately one million characters?  a. kilobyte b. megabyte c. gigabyte d. terabyte  ANSWER: b  POINTS: 1  REFERENCES: 61  LEARNING OBJECTIVES: VERR.DICO.15.2 - 2  10. What is the approximate data usage for sending and receiving 100 messages with no attachments?  a. 1.5 GB b. 0.75-1 GB c. 3-6 MB d. 5-20 GB                                                                                                    | REFERENCES:                                | 59                              |                                          |                   |
| a. DSL b. ISP c. CMOS d. OSP  ANSWER: a POINTS: 1 REFERENCES: 59 LEARNING OBJECTIVES: VERR.DICO.15.2 - 2  9. Which of the following is equal to approximately one million characters? a. kilobyte b. megabyte c. gigabyte d. terabyte  ANSWER: b POINTS: 1 REFERENCES: 61 LEARNING OBJECTIVES: VERR.DICO.15.2 - 2  10. What is the approximate data usage for sending and receiving 100 messages with no attachments? a. 1.5 GB b. 0.75-1 GB c. 3-6 MB d. 5-20 GB                                                                                                    | LEARNING OBJECTIVES:                       | VERR.DICO.15.2 - 2              |                                          |                   |
| POINTS: 1 REFERENCES: 59 LEARNING OBJECTIVES: VERR.DICO.15.2 - 2  9. Which of the following is equal to approximately one million characters?  a. kilobyte b. megabyte c. gigabyte d. terabyte  ANSWER: b POINTS: 1 REFERENCES: 61 LEARNING OBJECTIVES: VERR.DICO.15.2 - 2  10. What is the approximate data usage for sending and receiving 100 messages with no attachments? a. 1.5 GB b. 0.75-1 GB c. 3-6 MB d. 5-20 GB                                                                                                    | a. DSL b. ISP                              | a technology that provides high | -speed Internet connection using the te  | elephone network? |
| REFERENCES: 59  LEARNING OBJECTIVES: VERR.DICO.15.2 - 2  9. Which of the following is equal to approximately one million characters?  a. kilobyte b. megabyte c. gigabyte d. terabyte  ANSWER: b  POINTS: 1  REFERENCES: 61  LEARNING OBJECTIVES: VERR.DICO.15.2 - 2  10. What is the approximate data usage for sending and receiving 100 messages with no attachments?  a. 1.5 GB b. 0.75-1 GB c. 3-6 MB d. 5-20 GB                                                                                                    | ANSWER:                                    | a                               |                                          |                   |
| 9. Which of the following is equal to approximately one million characters?  a. kilobyte b. megabyte c. gigabyte d. terabyte  ANSWER: b  POINTS: 1  REFERENCES: 61  LEARNING OBJECTIVES: VERR.DICO.15.2 - 2  10. What is the approximate data usage for sending and receiving 100 messages with no attachments? a. 1.5 GB b. 0.75-1 GB c. 3-6 MB d. 5-20 GB                                                                                                    | POINTS:                                    | 1                               |                                          |                   |
| 9. Which of the following is equal to approximately one million characters?  a. kilobyte b. megabyte c. gigabyte d. terabyte  ANSWER: b  POINTS: 1  REFERENCES: 61  LEARNING OBJECTIVES: VERR.DICO.15.2 - 2  10. What is the approximate data usage for sending and receiving 100 messages with no attachments? a. 1.5 GB b. 0.75-1 GB c. 3-6 MB d. 5-20 GB                                                                                                    | REFERENCES:                                | 59                              |                                          |                   |
| a. kilobyte b. megabyte c. gigabyte d. terabyte  ANSWER: b  POINTS: 1  REFERENCES: 61  LEARNING OBJECTIVES: VERR.DICO.15.2 - 2  10. What is the approximate data usage for sending and receiving 100 messages with no attachments? a. 1.5 GB b. 0.75-1 GB c. 3-6 MB d. 5-20 GB                                                                                                    | LEARNING OBJECTIVES:                       | VERR.DICO.15.2 - 2              |                                          |                   |
| ANSWER: b POINTS: 1 REFERENCES: 61 LEARNING OBJECTIVES: VERR.DICO.15.2 - 2  10. What is the approximate data usage for sending and receiving 100 messages with no attachments? a. 1.5 GB b. 0.75-1 GB c. 3-6 MB d. 5-20 GB                                                                                                    | a. kilobyte b. mega                        | byte                            | lion characters?                         |                   |
| REFERENCES: 61  LEARNING OBJECTIVES: VERR.DICO.15.2 - 2  10. What is the approximate data usage for sending and receiving 100 messages with no attachments?  a. 1.5 GB  b. 0.75-1 GB  c. 3-6 MB  d. 5-20 GB                                                                                                    | ANSWER:                                    |                                 |                                          |                   |
| LEARNING OBJECTIVES: VERR.DICO.15.2 - 2  10. What is the approximate data usage for sending and receiving 100 messages with no attachments?  a. 1.5 GB  b. 0.75-1 GB  c. 3-6 MB  d. 5-20 GB                                                                                                    | POINTS:                                    | 1                               |                                          |                   |
| <ul> <li>10. What is the approximate data usage for sending and receiving 100 messages with no attachments?</li> <li>a. 1.5 GB</li> <li>b. 0.75-1 GB</li> <li>c. 3-6 MB</li> <li>d. 5-20 GB</li> </ul>                                                                                                    | REFERENCES:                                | 61                              |                                          |                   |
| a. 1.5 GB b. 0.75-1 GB<br>c. 3-6 MB d. 5-20 GB                                                                                                    | LEARNING OBJECTIVES:                       | VERR.DICO.15.2 - 2              |                                          |                   |
|                                                                                                    | a. 1.5 GB b. 0.75-1<br>c. 3-6 MB d. 5-20 C | GB<br>BB                        | iving 100 messages with no attachmen     | its?              |
|                                                                                                    | ANSWER:                                    | C                               |                                          |                   |
|                                                                                                    | POINTS:                                    | •                               |                                          |                   |
| REFERENCES: 61 LEARNING OBJECTIVES: VERR.DICO.15.2 - 2                                                                                                    | REFERENCES:                                |                                 |                                          |                   |

11. Which of the following is a business that provides individuals and companies access to the Internet for free or for a

b. service provider

a. access provider

fee?

| Name:                              |                                          | Class:                               | Date:                                   |
|------------------------------------|------------------------------------------|--------------------------------------|-----------------------------------------|
| Chapter 02: Co                     | onnecting and Communi                    | cating Online                        |                                         |
| c. host provi                      | der d. email provider                    |                                      |                                         |
| ANSWER:                            | a                                        |                                      |                                         |
| POINTS:                            | 1                                        |                                      |                                         |
| REFERENCES:                        | 61                                       |                                      |                                         |
| LEARNING OBJ                       | ECTIVES: VERR.DICO.15                    | 3 - 3                                |                                         |
| 12. What separate                  | es the components of a doma              | in name?                             |                                         |
| a. spaces                          | b. apostrophes                           |                                      |                                         |
| c. commas                          | d. periods                               |                                      |                                         |
| ANSWER:                            | d                                        |                                      |                                         |
| POINTS:                            | 1                                        |                                      |                                         |
| REFERENCES:                        | 63                                       |                                      |                                         |
| LEARNING OBJ                       | ECTIVES: VERR.DICO.15.                   | 4 - 4                                |                                         |
| 13. Which of the a. blogworld      |                                          | dwide collection of electronic docu  | ments?                                  |
| c. Internet                        | d. both b and c                          |                                      |                                         |
| ANSWER:                            | b                                        |                                      |                                         |
| POINTS:                            | 1                                        |                                      |                                         |
| REFERENCES:                        | 65                                       |                                      |                                         |
| LEARNING OBJ                       | ECTIVES: VERR.DICO.15.                   | 5 - 5                                |                                         |
| 14. What is the tevideo?           | erm for an electronic docume             | nt on the web that can contain text, | graphics, animation, audio (sound), and |
| a. webpage                         | b. webnet                                |                                      |                                         |
| c. web reade                       | r d. web host                            |                                      |                                         |
| ANSWER:                            | a                                        |                                      |                                         |
| POINTS:                            | 1                                        |                                      |                                         |
| REFERENCES:                        | 65                                       |                                      |                                         |
| LEARNING OBJ                       | ECTIVES: VERR.DICO.15.                   | 5 - 5                                |                                         |
| 15. Which of the stored on a web s | •                                        | elated webpages and associated ite   | ms, such as documents and pictures,     |
| a. website                         | b. server reader                         |                                      |                                         |
| c. Internet ho                     | ost d. browser app                       |                                      |                                         |
| ANSWER:                            | a                                        |                                      |                                         |
| POINTS:                            | 1                                        |                                      |                                         |
| REFERENCES:                        | 65                                       |                                      |                                         |
| LEARNING OBJ                       | ECTIVES: VERR.DICO.15                    | 5 - 5                                |                                         |
| 16. Which of the a. reader         | following is application soft b. browser | ware that allows users to access and | d view webpages?                        |
| c. host                            | d. server                                |                                      |                                         |

b

ANSWER:

| Name:                                      |                                | Class:                           | Date:                                 |
|--------------------------------------------|--------------------------------|----------------------------------|---------------------------------------|
| Chapter 02: Connec                         | ting and Communicati           | ng Online                        |                                       |
| POINTS:                                    | 1                              |                                  |                                       |
| REFERENCES:                                | 65                             |                                  |                                       |
|                                            | VES: VERR.DICO.15.5 - 5        |                                  |                                       |
| 17. Who is the creator of                  | of the World Wide Web?         |                                  |                                       |
| a. Steve Wozniak                           |                                |                                  |                                       |
| c. Bill Gates                              | d. Tim Berners-Lee             |                                  |                                       |
| ANSWER:                                    | d                              |                                  |                                       |
| POINTS:                                    | 1                              |                                  |                                       |
| REFERENCES:                                | 65                             |                                  |                                       |
| LEARNING OBJECTIV                          | VES: VERR.DICO.15.4 - 4        |                                  |                                       |
| 18. Which of the follow a. linked browsing |                                | ultiple home pages that automat  | ically display when the browser runs? |
| <ul> <li>c. matrix browsing</li> </ul>     | d. tabbed browsing             |                                  |                                       |
| ANSWER:                                    | d                              |                                  |                                       |
| POINTS:                                    | 1                              |                                  |                                       |
| REFERENCES:                                | 66                             |                                  |                                       |
| LEARNING OBJECTIV                          | VES: VERR.DICO.15.2 - 2        |                                  |                                       |
| 19. What is the descript                   | tor for a filter that warns or | blocks you from potentially frau | adulent or suspicious websites?       |
| _                                          | oop-up                         | J I J                            | 1                                     |
|                                            | phishing                       |                                  |                                       |
| ANSWER:                                    | d                              |                                  |                                       |
| POINTS:                                    | 1                              |                                  |                                       |
| REFERENCES:                                | 66                             |                                  |                                       |
|                                            | VES: VERR.DICO.15.4 - 4        |                                  |                                       |
| 20. What kind of server                    | is another computer that s     | creens all your incoming and ou  | tgoing messages?                      |
|                                            | oop-up                         | , .                              |                                       |
|                                            | ilter                          |                                  |                                       |
| ANSWER:                                    | a                              |                                  |                                       |
| POINTS:                                    | 1                              |                                  |                                       |
| REFERENCES:                                | 66                             |                                  |                                       |
|                                            | VES: VERR.DICO.15.4 - 4        |                                  |                                       |
| 21. Which of the follow                    | ving is a program that finds   | websites and webpages?           |                                       |
| a. microbrowser                            | b. location utility            |                                  |                                       |
| c. web finder                              | d. search engine               |                                  |                                       |
| ANSWER:                                    | d                              |                                  |                                       |
| POINTS:                                    | 1                              |                                  |                                       |
| REFERENCES:                                | 71                             |                                  |                                       |

LEARNING OBJECTIVES: VERR.DICO.15.6 - 6

| Name: | Class: | Date: |
|-------|--------|-------|
|-------|--------|-------|

- 22. To find a webpage, the user of a search engine would simply enter a word or phrase in the resource's text box. What is the term for that phrase?
- a. search text b. icon
  c. hit d. key

  ANSWER: a

  POINTS: 1

  REFERENCES: 71

LEARNING OBJECTIVES: VERR.DICO.15.6 - 6

- 23. A search engine displays a list of webpage names that contain the search text. What is the term for that list?
- a. keywords b. icons
  c. hits d. pulls

  ANSWER: c

  POINTS: 1

  REFERENCES: 71

LEARNING OBJECTIVES: VERR.DICO.15.6 - 6

- 24. Which of the following is the process of transferring data in a continuous and even flow, which allows users to access and use a file while it is transmitting?
- a. casting b. streaming c. surfing d. flowing

  ANSWER: b

  POINTS: 1

  REFERENCES: 79

LEARNING OBJECTIVES: VERR.DICO.15.8 - 8

| Name: | Class: | Date: |
|-------|--------|-------|
|-------|--------|-------|

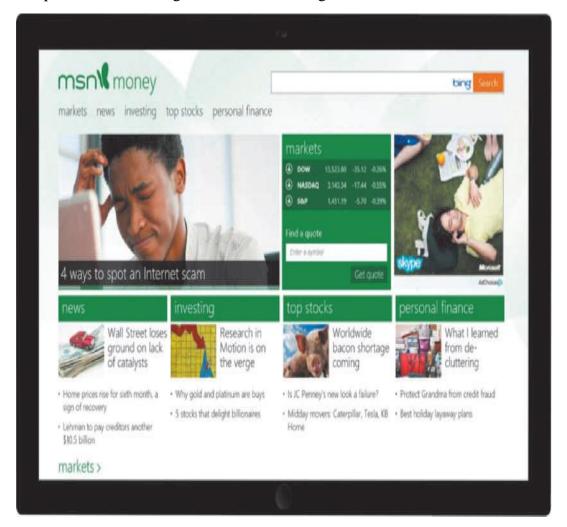

25. Which of the following is a website like the one in the accompanying figure that offers a variety of Internet services from a single, convenient location?

a. portalb. keyframec. extractiond. powerpoint

ANSWER: a POINTS: 1 REFERENCES: 83

LEARNING OBJECTIVES: VERR.DICO.15.7 - 7

26. Which of the following is the development and maintenance of webpages?

a. web distributionb. web publishingc. web convergenced. e-commerce

ANSWER: b
POINTS: 1
REFERENCES: 83

LEARNING OBJECTIVES: VERR.DICO.15.9 - 9

27. Which of the following occurs when one consumer sells directly to another consumer, such as in an online auction?

| Name:                 |                                        | Class:                                 | Date:                              |
|-----------------------|----------------------------------------|----------------------------------------|------------------------------------|
| Chapter 02: Con       | necting and Communi                    | cating Online                          |                                    |
| a. consumer-to        | -consumer (C2C) e-comm                 | erce                                   |                                    |
| b. business-to-       | consumer (B2C) e-comme                 | rce                                    |                                    |
| c. consumer-to        | -business (C2B) e-comme                | rce                                    |                                    |
| d. business-to-l      | business (B2B) e-commerc               | ce                                     |                                    |
| ANSWER:               | a                                      |                                        |                                    |
| POINTS:               | 1                                      |                                        |                                    |
| REFERENCES:           | 82                                     |                                        |                                    |
| LEARNING OBJEC        | CTIVES: VERR.DICO.15                   | 11 - 10                                |                                    |
|                       | •                                      | ween businesses. What is this called?  |                                    |
|                       | -business (C2B) e-comme                |                                        |                                    |
|                       | consumer (B2C) e-comme                 |                                        |                                    |
|                       | -consumer (C2C) e-comm                 |                                        |                                    |
|                       | business (B2B) e-commerc               | ce                                     |                                    |
| ANSWER:               | d                                      |                                        |                                    |
| POINTS:               | 1                                      |                                        |                                    |
| REFERENCES:           | 82                                     |                                        |                                    |
| LEARNING OBJEC        | CTIVES: VERR.DICO.15                   | .11 - 10                               |                                    |
|                       |                                        | y application that combines text with  | graphics, animation, audio, video, |
| and/or virtual realit |                                        |                                        |                                    |
| a. portal             | b. web app                             |                                        |                                    |
| c. multimedia         | d. Java applet                         |                                        |                                    |
| ANSWER:               | C                                      |                                        |                                    |
| POINTS:               | 1                                      |                                        |                                    |
| REFERENCES:           | 85                                     |                                        |                                    |
| LEARNING OBJEC        | CTIVES: VERR.DICO.15                   | 8 - 8                                  |                                    |
| 30. Which of the fo   | llowing is a digital represe<br>b. pic | entation of nontext information such a | s a drawing, chart, or photo?      |
| c. keyframe           | d. graphic                             |                                        |                                    |
| ANSWER:               | d                                      |                                        |                                    |
| POINTS:               | 1                                      |                                        |                                    |
| REFERENCES:           | 84                                     |                                        |                                    |
| LEARNING OBJEC        | CTIVES: VERR.DICO.15                   | .8 - 8                                 |                                    |
| 31. Which of the fo   | llowing is a small version             | of a larger graphic on a webpage?      |                                    |
| a. keyframe           | b. thumbnail                           |                                        |                                    |
| c. applet             | d. extraction                          |                                        |                                    |
| ANSWER:               | b                                      |                                        |                                    |
| POINTS:               | 1                                      |                                        |                                    |

LEARNING OBJECTIVES: VERR.DICO.15.8 - 8

85

REFERENCES:

| Name:               |                             | Class:                                     | Date:                             |
|---------------------|-----------------------------|--------------------------------------------|-----------------------------------|
|                     | necting and Commun          |                                            |                                   |
| 32 Which of the fo  | allowing includes music s   | peech, or any other sound?                 |                                   |
|                     | vodcasting                  | pecen, or any other sound:                 |                                   |
|                     | digeo                       |                                            |                                   |
| ANSWER:             | a                           |                                            |                                   |
| POINTS:             | 1                           |                                            |                                   |
| REFERENCES:         | 86                          |                                            |                                   |
|                     | CTIVES: VERR.DICO.15        | 5.8 - 8                                    |                                   |
| 33. Which of the fo | ollowing is special softwar | re that a user needs in order to listen to | an audio file on a computer?      |
| a. media reade      | r b. broadcaster            |                                            |                                   |
| c. media playe      | r d. audio browser          |                                            |                                   |
| ANSWER:             | c                           |                                            |                                   |
| POINTS:             | 1                           |                                            |                                   |
| REFERENCES:         | 86                          |                                            |                                   |
| LEARNING OBJE       | CTIVES: VERR.DICO.15        | 5.8 - 8                                    |                                   |
| dimensional (3-D)   |                             | puters to simulate a real or imagined e    | nvironment that appears as three- |
| c. VR d.            | TCP                         |                                            |                                   |
| ANSWER:             | c                           |                                            |                                   |
| POINTS:             | 1                           |                                            |                                   |
| REFERENCES:         | 87                          |                                            |                                   |
| LEARNING OBJE       | CTIVES: VERR.DICO.15        | 5.8 - 8                                    |                                   |
| 35. Which of the fo | ollowing consists of image  | s displayed in motion?                     |                                   |
|                     | vodcasting                  | • •                                        |                                   |
| c. video d.         | digeo                       |                                            |                                   |
| ANSWER:             | c                           |                                            |                                   |
| POINTS:             | 1                           |                                            |                                   |
| REFERENCES:         | 87                          |                                            |                                   |
|                     | CTIVES: VERR.DICO.15        | 5.8 - 8                                    |                                   |
| 36. Which of the fo | ollowing is a program that  | extends the capability of a browser?       |                                   |
| a. player           | b. plug-in                  |                                            |                                   |
| c. rebrowser        | d. publisher                |                                            |                                   |
| ANSWER:             | b                           |                                            |                                   |
| POINTS:             | 1                           |                                            |                                   |
| REFERENCES:         | 88                          |                                            |                                   |

37. What is the term for the transmission of messages and files via a computer network?

a. email b. DSL

LEARNING OBJECTIVES: VERR.DICO.15.8 - 8

| Name:                                    |                                            | Class:                                                                             | Date:                                       |
|------------------------------------------|--------------------------------------------|------------------------------------------------------------------------------------|---------------------------------------------|
| Chapter 02: Cor                          | nnecting and Commun                        | icating Online                                                                     |                                             |
| c. FTP d.                                | C2C                                        |                                                                                    |                                             |
| ANSWER:                                  | a                                          |                                                                                    |                                             |
| POINTS:                                  | 1                                          |                                                                                    |                                             |
| REFERENCES:                              | 88                                         |                                                                                    |                                             |
|                                          | CTIVES: VERR.DICO.15                       | 5.10 - 11                                                                          |                                             |
| 38. What is the tern Internet email?     | m for a combination of use                 | er name and domain name that identifi                                              | ies a user so he or she can receive         |
| a. email link                            | b. email address                           |                                                                                    |                                             |
| c. email refere                          | nce d. user clause                         |                                                                                    |                                             |
| ANSWER:                                  | b                                          |                                                                                    |                                             |
| POINTS:                                  | 1                                          |                                                                                    |                                             |
| REFERENCES:                              | 88                                         |                                                                                    |                                             |
| LEARNING OBJE                            | CTIVES: VERR.DICO.15                       | 5.10 - 11                                                                          |                                             |
|                                          | b. actor list                              | il names and addresses used for mass                                               | distribution of a message?                  |
| ANSWER:                                  | c                                          |                                                                                    |                                             |
| POINTS:                                  | 1                                          |                                                                                    |                                             |
| REFERENCES:                              | 88                                         |                                                                                    |                                             |
|                                          | CTIVES: VERR.DICO.15                       | 5.10 - 11                                                                          |                                             |
|                                          |                                            | ernet communications service that not<br>ssages or files or join a private chat ro | ifies users when one or more people are om? |
| c. IM                                    | d. Communispace                            |                                                                                    |                                             |
| ANSWER:                                  | d                                          |                                                                                    |                                             |
| POINTS:                                  | 1                                          |                                                                                    |                                             |
| REFERENCES:                              | 86                                         |                                                                                    |                                             |
| LEARNING OBJE                            | CTIVES: VERR.DICO.15                       | 5.10 - 11                                                                          |                                             |
| 41. Which of the fo                      | ollowing terms means that<br>b. real-world | the people who are conversing on a c                                               | omputer are online at the same time?        |
| c. real time                             | d. mainline                                |                                                                                    |                                             |
| ANSWER:                                  | c                                          |                                                                                    |                                             |
| POINTS:                                  | 1                                          |                                                                                    |                                             |
| REFERENCES:                              | 90                                         |                                                                                    |                                             |
|                                          | CTIVES: VERR.DICO.15                       | 5.10 - 11                                                                          |                                             |
| 42. For which of the willing to accept m |                                            | both parties be online at the same tim                                             | e, and the receiver of a message be         |
| a. email                                 | b. FTP                                     |                                                                                    |                                             |
|                                          |                                            |                                                                                    |                                             |

d. all of the above

c. instant messaging

| Name: | Class: | Date: |
|-------|--------|-------|
|-------|--------|-------|

ANSWER: c
POINTS: 1
REFERENCES: 90

LEARNING OBJECTIVES: VERR.DICO.15.10 - 11

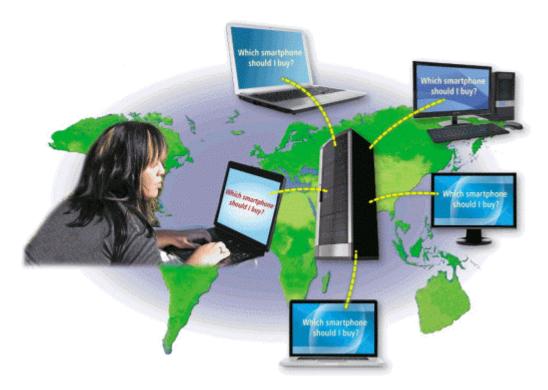

- 43. As shown in the accompanying figure, which of the following is a real-time typed conversation that takes place on a computer?
- a. chat b. VoIP
  c. confab d. quick talk
  ANSWER: a
  POINTS: 1
  REFERENCES: 91

LEARNING OBJECTIVES: VERR.DICO.15.10 - 11

- 44. Which of the following is true of VoIP?
  - a. It uses a slow speed dial-up connection.
  - b. It uses the public switched telephone network.
  - c. Skype is an example of VoIP software.
  - d. All of the above.

ANSWER: c
POINTS: 1
REFERENCES: 92

LEARNING OBJECTIVES: VERR.DICO.15.10 - 11

45. Which of the following is the process of transferring files from a computer to a server on the Internet?

| Name:             |                    | Class:                                         | Date:                    |
|-------------------|--------------------|------------------------------------------------|--------------------------|
| Chapter 02: Conne | cting and Comn     | nunicating Online                              |                          |
| a. uploading      | b. streaming       |                                                |                          |
| c. downloading    | d. flowing         |                                                |                          |
| ANSWER:           | a                  |                                                |                          |
| POINTS:           | 1                  |                                                |                          |
| REFERENCES:       | 92                 |                                                |                          |
| LEARNING OBJECTI  | VES: VERR.DIC      | D.15.10 - 11                                   |                          |
|                   | wing defines FTP s | sites at which anyone can transfer some, if no | ot all, available files? |

a. identified b. anonymou c. named d. signed

ANSWER: b

POINTS: 1

REFERENCES: 92

LEARNING OBJECTIVES: VERR.DICO.15.10 - 11

47. Which of the following is a computer that allows users to upload and/or download files using FTP?

a. FTP serverb. FTP networkc. FTP clientd. FTP base unit

ANSWER: a
POINTS: 1
REFERENCES: 92

LEARNING OBJECTIVES: VERR.DICO.15.10 - 11

48. Which of the following is the code of acceptable behaviors users should follow while on the Internet; that is, it is the conduct expected of individuals while online?

a. netiquetteb. web politessec. Internet behaviord. web civility

ANSWER: a
POINTS: 1
REFERENCES: 94

LEARNING OBJECTIVES: VERR.DICO.15.12 - 12

49. What is the term for characters, such as :) or :( , used to express emotion in an email message or newsgroup article?

a. spam b. FAQs c. emoticons d. flames

ANSWER: c
POINTS: 1
REFERENCES: 94

LEARNING OBJECTIVES: VERR.DICO.15.12 - 12

50. According to netiquette, Internet users should assume which of the following?

a. all material is accurate

b. all material is up-to-date

| Name:                              |                                           | Class:                              | Date:                                 |
|------------------------------------|-------------------------------------------|-------------------------------------|---------------------------------------|
| Chapter 02: Conne                  | cting and Communicat                      |                                     |                                       |
| c. the use of all ca               | pital letters is the equivaler            | nt of shouting                      |                                       |
| d. all of the above                |                                           | -                                   |                                       |
| ANSWER:                            | c                                         |                                     |                                       |
| POINTS:                            | 1                                         |                                     |                                       |
| REFERENCES:                        | 94                                        |                                     |                                       |
| LEARNING OBJECTI                   | VES: VERR.DICO.15.12                      | - 12                                |                                       |
| COGNITIVE ASSES                    | SSMENT                                    |                                     |                                       |
|                                    |                                           |                                     | work together on scientific projects; |
| and, b) functioning evo<br>a. W3C  | en it part of the network wa<br>b. IBMNet | as destroyed by a nuclear attack?   |                                       |
|                                    |                                           |                                     |                                       |
|                                    | d. NSFnet                                 |                                     |                                       |
| ANSWER:                            | C                                         |                                     |                                       |
| POINTS:                            | 1                                         |                                     |                                       |
| REFERENCES:                        | 56                                        | 1                                   |                                       |
| LEARNING OBJECTI                   | VES: VERR.DICO.15.1 -                     | I                                   |                                       |
| 52. A host in a networ             | k performs which of the fol               | lowing tasks?                       |                                       |
| a. ensures satellite               | e communications are funct                | ional                               |                                       |
| b. exclusively mo                  | nitors wireless networks to               | search for data transmission erro   | rs                                    |
| c. routes transmis                 | sions over a network to gua               | rantee data reaches its intended of | destination                           |
| d. provides servic                 | es and connections to other               | computers on the network            |                                       |
| ANSWER:                            | d                                         |                                     |                                       |
| POINTS:                            | 1                                         |                                     |                                       |
| REFERENCES:                        | 56                                        |                                     |                                       |
| LEARNING OBJECTI                   | VES: VERR.DICO.15.1 -                     | 1                                   |                                       |
| 53. What is the goal of            | f Internet2?                              |                                     |                                       |
| a. Replace Interne                 | et1.                                      |                                     |                                       |
| b. It is the same as               | s Internet; it has no particul            | ar goal.                            |                                       |
| c. Develop and te                  | st advanced Internet techno               | logies.                             |                                       |
| d. Ensure telemed over the Interne | -                                         | -definition video, and Internet fra | aud detection all can be available    |
| ANCWED.                            | 0                                         |                                     |                                       |

*ANSWER:* 

POINTS: 1

REFERENCES: 58 LEARNING OBJECTIVES: VERR.DICO.15.1 - 1

- 54. An organization to which you belong is joining the W3C. What is the mission of the work you will undertake as a member?
  - a. To ensure the continued growth of the web
  - b. To promote Internet2 ventures
  - c. To devise technology for connecting to the Internet

| Name:                                                          |                                                                       | Class:                                             | _Date:                  |
|----------------------------------------------------------------|-----------------------------------------------------------------------|----------------------------------------------------|-------------------------|
| Chapter 02: Connectin                                          | g and Communicating Onlin                                             | ne                                                 |                         |
| d. To expand mobile b                                          | roadband access                                                       |                                                    |                         |
| ANSWER:                                                        | a                                                                     |                                                    |                         |
| POINTS:                                                        | 1                                                                     |                                                    |                         |
| REFERENCES:                                                    | 58                                                                    |                                                    |                         |
| LEARNING OBJECTIVES                                            | : VERR.DICO.15.1 - 1                                                  |                                                    |                         |
| 55. What is the role of the                                    | W3C?                                                                  |                                                    |                         |
| a. own and control the                                         | Internet                                                              |                                                    |                         |
|                                                                | d set standards for many areas of<br>Vide Web; monitor and govern the | the Internet ne use of data and information commun | nicated over the        |
| d. supervise and appro                                         | ve corporate and commercial use                                       | e of the World Wide Web                            |                         |
| ANSWER:                                                        | b                                                                     |                                                    |                         |
| POINTS:                                                        | 1                                                                     |                                                    |                         |
| REFERENCES:                                                    | 58                                                                    |                                                    |                         |
| LEARNING OBJECTIVES                                            | : VERR.DICO.15.1 - 1                                                  |                                                    |                         |
| a. FTP, OSP, IP                                                |                                                                       |                                                    |                         |
| c. IP, Wi-Fi, FTTP                                             |                                                                       | FTP                                                |                         |
| ANSWER:                                                        | b                                                                     |                                                    |                         |
| POINTS:                                                        | 1                                                                     |                                                    |                         |
| REFERENCES:                                                    | 59                                                                    |                                                    |                         |
| LEARNING OBJECTIVES                                            | : VERR.DICO.15.2 - 2                                                  |                                                    |                         |
| 57. If your friend is enjoying following is she using?  a. FFT | ng a cup of coffee in a trendy cof                                    | fee shop and at the same time is surfing           | g the web, which of the |
| <ul><li>b. a hot spot</li><li>c. SIS</li></ul>                 |                                                                       |                                                    |                         |
|                                                                | ne Access Transport (FLOAT)                                           |                                                    |                         |
| ANSWER:                                                        | b                                                                     |                                                    |                         |
| POINTS:                                                        | 1                                                                     |                                                    |                         |
| REFERENCES:                                                    | 59                                                                    |                                                    |                         |
| LEARNING OBJECTIVES                                            |                                                                       |                                                    |                         |
| 58. You want to make it po<br>Which of the following wi        |                                                                       | are its Internet access wirelessly with y          | your friend's device.   |
| a. baseband b. atta                                            | •                                                                     |                                                    |                         |
| c. tethering d. Vol                                            | P                                                                     |                                                    |                         |
| ANSWER:                                                        | c                                                                     |                                                    |                         |
| POINTS:                                                        | 1                                                                     |                                                    |                         |
| REFERENCES:                                                    | 60                                                                    |                                                    |                         |

| Name:                                                                |             | Class:                                              | Date:                                           |
|----------------------------------------------------------------------|-------------|-----------------------------------------------------|-------------------------------------------------|
| Chapter 02: Connec                                                   | ting and    | Communicating Online                                |                                                 |
| LEARNING OBJECTIV                                                    | ES: VER     | R.DICO.15.2 - 2                                     |                                                 |
| 59. You are looking for                                              | the basic s | torage unit on a mobile device. Which of            | f the following represents a single character?  |
| a. gigabyte b. n                                                     | negabyte    |                                                     |                                                 |
| c. byte d. b                                                         | it          |                                                     |                                                 |
| ANSWER:                                                              | c           |                                                     |                                                 |
| POINTS:                                                              | 1           |                                                     |                                                 |
| REFERENCES:                                                          | 61          |                                                     |                                                 |
| LEARNING OBJECTIV                                                    | ES: VER     | R.DICO.15.2 - 2                                     |                                                 |
| 60. Your sister just start Which of the following a. access provider |             | • •                                                 | zations access to the Internet for a small fee. |
| b. regional broadba                                                  | nd domair   | monitor                                             |                                                 |
| c. wireless Internet                                                 | technolog   | y disseminator                                      |                                                 |
| d. broadband netwo                                                   | ork gatewa  | y administrator                                     |                                                 |
| ANSWER:                                                              | a           |                                                     |                                                 |
| POINTS:                                                              | 1           |                                                     |                                                 |
| REFERENCES:                                                          | 61          |                                                     |                                                 |
| LEARNING OBJECTIV                                                    | ES: VER     | R.DICO.15.3 - 3                                     |                                                 |
| 61. The major carriers of                                            | of Internet | network traffic are known collectively by           | what term?                                      |
| a. Internet transmis                                                 |             | b. Internet system grid                             |                                                 |
| c. Internet backbon                                                  | e           | d. Internet complex                                 |                                                 |
| ANSWER:                                                              | c           | _                                                   |                                                 |
| POINTS:                                                              | 1           |                                                     |                                                 |
| REFERENCES:                                                          | 62          |                                                     |                                                 |
| LEARNING OBJECTIV                                                    | ES: VER     | R.DICO.15.3 - 3                                     |                                                 |
| 62. To what does the ter a. the number of co                         |             | refer to when used in conjunction with the Internet | he Internet?                                    |
| b. the communicati                                                   | ons activit | y on the Internet                                   |                                                 |
| c. all the wired, wir                                                | reless, and | satellite connections on the Internet               |                                                 |
| d. the wires, fiber of Internet                                      | ptics, unde | erground cables, and radio signals used to          | carry the data and information across the       |
| ANSWER:                                                              | b           |                                                     |                                                 |
| POINTS:                                                              | 1           |                                                     |                                                 |
| REFERENCES:                                                          | 62          |                                                     |                                                 |
| LEARNING OBJECTIV                                                    | ES: VER     | R.DICO.15.1 - 1                                     |                                                 |

63. What is the purpose of an Internet Protocol address (IP address)?

a. It specifies whether a computer is using a broadband network or a direct-dial network.

b. It differentiates between a server computer and a client computer and contains codes to identify whether the computer can send data or receive data.

| Name:                              | Class:                                            | Date:                                             |
|------------------------------------|---------------------------------------------------|---------------------------------------------------|
| Chapter 02: Connecti               | ng and Communicating Online                       |                                                   |
| c. It contains the pro             | socol schema used to identify whether the com-    | uputer is on a wired or wireless network.         |
| d. It uniquely identif             | es the location of each computer or device con    | nnected to the Internet.                          |
| ANSWER:                            | d                                                 |                                                   |
| POINTS:                            | 1                                                 |                                                   |
| REFERENCES:                        | 62                                                |                                                   |
| LEARNING OBJECTIVE                 | S: VERR.DICO.15.4 - 4                             |                                                   |
| 64. In Internet terminolog         | y, what is the term, google.com, called?          |                                                   |
| a. domain name                     | b. Internet service provider                      |                                                   |
| c. webpage protocol                | d. TLD                                            |                                                   |
| ANSWER:                            | a                                                 |                                                   |
| POINTS:                            | 1                                                 |                                                   |
| REFERENCES:                        | 63                                                |                                                   |
| LEARNING OBJECTIVE                 | S: VERR.DICO.15.4 - 4                             |                                                   |
| 65. Which of the following         | g are valid TLDs?                                 |                                                   |
| a. com, net, bmk                   | b. gov, org, net                                  |                                                   |
| c. mil, com, ipv                   | d. www, edu, com                                  |                                                   |
| ANSWER:                            | b                                                 |                                                   |
| POINTS:                            | 1                                                 |                                                   |
| REFERENCES:                        | 63                                                |                                                   |
| LEARNING OBJECTIVE                 | S: VERR.DICO.15.4 - 4                             |                                                   |
| 66. You are going to form partner? | a partnership with an organization that sells     | domain names. What kind of organization is your   |
| •                                  | o. domain vendor                                  |                                                   |
| c. cybersquatter                   | l. ICANN vendor                                   |                                                   |
| ANSWER:                            | a                                                 |                                                   |
| POINTS:                            | 1                                                 |                                                   |
| REFERENCES:                        | 63                                                |                                                   |
| LEARNING OBJECTIVE                 | S: VERR.DICO.15.2 - 2                             |                                                   |
| 67. You are using a webs belong?   | te to check the ticket availability for your flig | ht to Denmark. To what category does this website |
| a. static websites                 | b. dynamic websites                               |                                                   |
| c. server websites                 | d. tabbed websites                                |                                                   |
| ANSWER:                            | b                                                 |                                                   |
| POINTS:                            | 1                                                 |                                                   |
| REFERENCES:                        | 65                                                |                                                   |

- a. every computer or device connected to the Internet
- b. an IP address based on a domain name

LEARNING OBJECTIVES: VERR.DICO.15.4 - 4

| Name:                                                |            |                       | Class:                          | Date:                                        |
|------------------------------------------------------|------------|-----------------------|---------------------------------|----------------------------------------------|
| Chapter 02: Com                                      | necting    | and Communicat        | ing Online                      |                                              |
| c. the TLD for                                       | a given o  | company               |                                 |                                              |
|                                                      | -          | ed by a mobile device | e                               |                                              |
| ANSWER:                                              |            | b                     |                                 |                                              |
| POINTS:                                              |            | 1                     |                                 |                                              |
| REFERENCES:                                          |            | 65                    |                                 |                                              |
| LEARNING OBJEC                                       | TIVES:     | VERR.DICO.15.4 -      | 4                               |                                              |
| 69. What is the Wor                                  | d Wide     | Web?                  |                                 |                                              |
| a. a database of                                     | every d    | ocument stored on co  | omputers worldwide              |                                              |
| b. the wiring an                                     | d cablin   | g used to connect co  | mputers on the Internet         |                                              |
| c. a worldwide                                       | collection | on of electronic docu | ments                           |                                              |
| d. a set of electr                                   | onic do    | cuments diagrammin    | g and charting all the worldwid | de Internet connections                      |
| ANSWER:                                              |            | c                     |                                 |                                              |
| POINTS:                                              |            | 1                     |                                 |                                              |
| REFERENCES:                                          |            | 65                    |                                 |                                              |
| LEARNING OBJEC                                       | TIVES:     | VERR.DICO.15.5 -      | 5                               |                                              |
| 70. If your cousin w be sure she has on h a. browser |            |                       | om the World Wide Web, what     | t application software would you tell her to |
| b. Word proces                                       | sor        |                       |                                 |                                              |
| c. DNS server s                                      | support s  | system                |                                 |                                              |
| d. ISP interface                                     | resoluti   | on and handshake co   | nfiguration controller          |                                              |
| ANSWER:                                              |            | a                     |                                 |                                              |
| POINTS:                                              |            | 1                     |                                 |                                              |
| REFERENCES:                                          |            | 65                    |                                 |                                              |
| LEARNING OBJEC                                       | TIVES:     | VERR.DICO.15.5 -      | 5                               |                                              |
| 71. A website's hon                                  | ne page i  | s most analogous to   | which of the following?         |                                              |
| a. highway billl                                     | ooard      | b. cover of a book    |                                 |                                              |
| c. pop-up windo                                      | ow         | d. credits of a movi  | e                               |                                              |
| ANSWER:                                              |            | b                     |                                 |                                              |
| POINTS:                                              |            | 1                     |                                 |                                              |
| REFERENCES:                                          |            | 65                    |                                 |                                              |
| LEARNING OBJEC                                       | TIVES:     | VERR.DICO.15.4 -      | 4                               |                                              |
| a. history b.                                        | glossar    |                       | nich of the following could con | tain your account number?                    |
|                                                      | index      |                       |                                 |                                              |
| ANSWER:                                              |            | C                     |                                 |                                              |

LEARNING OBJECTIVES: VERR.DICO.15.4 - 4

1

66

POINTS:

REFERENCES:

| Name:                                                     |                                                                                   | Class:                          | Date:                                |
|-----------------------------------------------------------|-----------------------------------------------------------------------------------|---------------------------------|--------------------------------------|
| Chapter 02: Connec                                        | ing and Communicati                                                               | ng Online                       |                                      |
| a. linked browsing                                        | b. bookmarks and favo                                                             |                                 | ically open when the browser starts? |
| c. tabbed browsing                                        | d. hypertext                                                                      |                                 |                                      |
| ANSWER:                                                   | C                                                                                 |                                 |                                      |
| POINTS:                                                   | 1                                                                                 |                                 |                                      |
| REFERENCES:                                               | 66                                                                                |                                 |                                      |
| LEARNING OBJECTIV                                         | ES: VERR.DICO.15.5 - 5                                                            |                                 |                                      |
| 74. You are looking for following is an option for        |                                                                                   | your computer, which uses the l | Linux operating system. Which of the |
| a. Internet Explorer                                      | •                                                                                 |                                 |                                      |
| c. Firefox                                                | d. Safari                                                                         |                                 |                                      |
| ANSWER:                                                   | c                                                                                 |                                 |                                      |
| POINTS:                                                   | 1                                                                                 |                                 |                                      |
| REFERENCES:                                               | 67                                                                                |                                 |                                      |
|                                                           | ES: VERR.DICO.15.4 - 4                                                            |                                 |                                      |
| browser will you no lon<br>a. Safari b. Int               | ger be using if you do this ernet Explorer                                        |                                 | nstead switching to a new one. Which |
| c. Firefox d. Op                                          |                                                                                   |                                 |                                      |
| ANSWER:                                                   | a                                                                                 |                                 |                                      |
| POINTS:                                                   | 1                                                                                 |                                 |                                      |
| REFERENCES:                                               | 67                                                                                |                                 |                                      |
| LEARNING OBJECTIV                                         | ES: VERR.DICO.15.4 - 4                                                            |                                 |                                      |
| a. client DNS                                             | e Locator is the same as w<br>b. push-pull mechanism<br>d. Hypertext Transfer Pro |                                 |                                      |
| ANSWER:                                                   | c                                                                                 |                                 |                                      |
| POINTS:                                                   | 1                                                                                 |                                 |                                      |
| REFERENCES:                                               | 67                                                                                |                                 |                                      |
| LEARNING OBJECTIV                                         | ES: VERR.DICO.15.5 - 5                                                            |                                 |                                      |
| 77. Which of the follow a. domain name c. HTTP identifier | ing is a component of a Unb. prolog name d. website protocol ini                  | niform Resource Locator?        |                                      |
| ANSWER:                                                   | a                                                                                 |                                 |                                      |
|                                                           |                                                                                   |                                 |                                      |

ANSWER: a
POINTS: 1
REFERENCES: 68

LEARNING OBJECTIVES: VERR.DICO.15.5 - 5

78. You have a new web app and the host for it is going to provide storage for your data on their server. What is this

| Name:                                                           |                     | Class:                                                                    | Date:                              |
|-----------------------------------------------------------------|---------------------|---------------------------------------------------------------------------|------------------------------------|
| Chapter 02: Connect                                             | ting and Commu      | unicating Online                                                          |                                    |
| called?                                                         |                     |                                                                           |                                    |
| a. mobile backup                                                | b. syndication      |                                                                           |                                    |
| c. RSS                                                          | d. cloud storage    |                                                                           |                                    |
| ANSWER:                                                         | d                   |                                                                           |                                    |
| POINTS:                                                         | 1                   |                                                                           |                                    |
| REFERENCES:                                                     | 69                  |                                                                           |                                    |
| LEARNING OBJECTIV                                               | ES: VERR.DICO.      | 15.4 - 4                                                                  |                                    |
|                                                                 |                     | ng full advantage of the features of you nat kind of application is this? | ar smartphone, including the touch |
| a. desktop app                                                  | o. web app          |                                                                           |                                    |
| c. mobile app                                                   | l. tablet app       |                                                                           |                                    |
| ANSWER:                                                         | c                   |                                                                           |                                    |
| POINTS:                                                         | 1                   |                                                                           |                                    |
| REFERENCES:                                                     | 69                  |                                                                           |                                    |
| LEARNING OBJECTIV                                               | ES: VERR.DICO.      | 15.4 - 4                                                                  |                                    |
| 80. What is the software a. search application c. subject query |                     | · ·                                                                       | ation called?                      |
| ANSWER:                                                         | d. search eng       |                                                                           |                                    |
| POINTS:                                                         | 1                   |                                                                           |                                    |
| REFERENCES:                                                     | 71                  |                                                                           |                                    |
| LEARNING OBJECTIV                                               |                     | 15.6.6                                                                    |                                    |
| LEAKINING OBJECTIV                                              | ES. VERR.DICO.      | .13.0 - 0                                                                 |                                    |
| 81. When a search of the a. publications, map                   |                     | based on a search query, which of the                                     | following items might be located?  |
| b. videos, images, f                                            | iles on your compu  | ıter's hard disk                                                          |                                    |
| c. business phone n<br>d. blogs, HTTP, MS                       |                     | AM on your computer, news articles                                        |                                    |
| ANSWER:                                                         |                     |                                                                           |                                    |
|                                                                 | a                   |                                                                           |                                    |
| POINTS:                                                         | 1                   |                                                                           |                                    |
| REFERENCES:                                                     | 71                  | 15.6.6                                                                    |                                    |
| LEARNING OBJECTIV                                               | ES: VERR.DICO.      | .15.6 - 6                                                                 |                                    |
| 82. Which of the follow                                         | ing search texts wi | ll display pizza or sandwich places in N                                  | New Orleans?                       |
| a. pizza + sandwich                                             | (New Orleans)       | b. *New Orleans + pizza_sandwich                                          |                                    |
| c. New Orleans (piz                                             | zza or sandwich)    | d. "New Orleans + pizza_or_sandwid                                        | ch"                                |
| ANSWER:                                                         | c                   |                                                                           |                                    |
| POINTS:                                                         | 1                   |                                                                           |                                    |
| REFERENCES:                                                     | 72                  |                                                                           |                                    |
| LEARNING OBJECTIV                                               | ES: VERR.DICO.      | .15.6 - 6                                                                 |                                    |

| Name:                                       |                               | Class:                               | Date:                                  |
|---------------------------------------------|-------------------------------|--------------------------------------|----------------------------------------|
| Chapter 02: Conne                           | ecting and Communicat         | ing Online                           |                                        |
| a. Businesses cre                           | ate blogs but they do not cre | eate wikis.                          |                                        |
| b. Home users ca                            | n use blogs but not wikis.    |                                      |                                        |
| c. Blogs allow th                           | e sharing of ideas from all p | eople while wikis allow sharing      | from only a single person.             |
| -                                           | -                             | cannot modify posts made by a b      |                                        |
| ANSWER:                                     | d                             |                                      |                                        |
| POINTS:                                     | 1                             |                                      |                                        |
| REFERENCES:                                 | 78                            |                                      |                                        |
| LEARNING OBJECT                             | IVES: VERR.DICO.15.7 -        | 7                                    |                                        |
| 84. To what does the                        | term, blogosphere, refer?     |                                      |                                        |
| a. the software u                           | sed to create blogs           |                                      |                                        |
| b. individual blog                          | gs as opposed to corporate b  | logs                                 |                                        |
| c. the worldwide                            | collection of blogs           |                                      |                                        |
| d. the body of we                           | eb design knowledge require   | ed to establish a blog               |                                        |
| ANSWER:                                     | С                             |                                      |                                        |
| POINTS:                                     | 1                             |                                      |                                        |
| REFERENCES:                                 | 78                            |                                      |                                        |
| LEARNING OBJECT                             | IVES: VERR.DICO.15.7 -        | 7                                    |                                        |
| 85. When a radio stat                       | ion broadcasts a live sportin | g event over the Web, what tech      | mology are they using?                 |
| a. streaming                                | b. podcasting                 |                                      |                                        |
| c. gaming                                   | d. strobbing                  |                                      |                                        |
| ANSWER:                                     | a                             |                                      |                                        |
| POINTS:                                     | 1                             |                                      |                                        |
| REFERENCES:                                 | 78                            |                                      |                                        |
| LEARNING OBJECT                             | IVES: VERR.DICO.15.8 -        | 8                                    |                                        |
|                                             | owing best describes e-com    |                                      |                                        |
|                                             |                               | ng the Internet, cash, a shopping    |                                        |
|                                             |                               | electronic network such as the In    |                                        |
|                                             | · ·                           | nat enable an Internet connection    |                                        |
| d. a transaction b<br>telephonic con        |                               | are bartering and auctioning goo     | ods and services via secure            |
| ANSWER:                                     | b                             |                                      |                                        |
| POINTS:                                     | 1                             |                                      |                                        |
| REFERENCES:                                 | 82                            |                                      |                                        |
| LEARNING OBJECT                             | IVES: VERR.DICO.15.11         | - 10                                 |                                        |
| 87. When your friend type of website is she |                               | rs a variety of Internet services fr | rom a single convenient location, what |
| a. informational                            | b. content aggregator         |                                      |                                        |
| c. portal                                   | d. wiki                       |                                      |                                        |
| ANSWER:                                     | C C                           |                                      |                                        |
| ~ —                                         | -                             |                                      |                                        |

| Name:         |                                               |                                          | Class:                    | Date:                                                                            |
|---------------|-----------------------------------------------|------------------------------------------|---------------------------|----------------------------------------------------------------------------------|
| Chapter 02:   | Connecting and Co                             | mmunicating On                           | line                      |                                                                                  |
| POINTS:       | 1                                             |                                          |                           |                                                                                  |
| REFERENCE     | S: 82                                         |                                          |                           |                                                                                  |
|               | OBJECTIVES: VERR.D                            | ICO.15.7 - 7                             |                           |                                                                                  |
| 88. Which of  | the following are criteri                     | a for evaluating a w                     | ebsite's content?         |                                                                                  |
|               | vity and currency                             | •                                        | consumer consensus        |                                                                                  |
| c. comme      | erciality and audience                        | d. content aggrega                       | ation and authority       |                                                                                  |
| ANSWER:       | a                                             |                                          | •                         |                                                                                  |
| POINTS:       | 1                                             |                                          |                           |                                                                                  |
| REFERENCE     | S: 85                                         |                                          |                           |                                                                                  |
|               | DBJECTIVES: VERR.D                            | ICO.15.7 - 7                             |                           |                                                                                  |
| 89. What is m | ultimedia?                                    |                                          |                           |                                                                                  |
|               | le uses of nontext inforr                     | nation such as draw                      | ings and videos           |                                                                                  |
|               |                                               |                                          | C                         | ions to display graphic waveforms                                                |
|               | nbination of text, graph                      |                                          |                           |                                                                                  |
|               | PEG, PNG, and TIFF                            | os, ammaton, addr                        | , viaco, ana/or virtuar   | Tourity                                                                          |
| ANSWER:       | c c                                           |                                          |                           |                                                                                  |
| POINTS:       | 1                                             |                                          |                           |                                                                                  |
| reference     | S: 85                                         |                                          |                           |                                                                                  |
|               | OBJECTIVES: VERR.D                            | JCO 15 8 8                               |                           |                                                                                  |
| LEARIVIIVO O  | DJECTIVES. VERK.E                             | 100.13.6 - 6                             |                           |                                                                                  |
| 90. Which of  | the following identify th                     | e five steps in web                      | publishing?               |                                                                                  |
| 🤣 a.          | plan the website; desig                       | n the website; creat                     | e the website; host the   | website; maintain the website                                                    |
| ъ.            | load plug-ins; deploy t                       | he website; maintair                     | n the website; update t   | he website; upgrade the web server                                               |
| c.            | plan, analyze, and desi                       | gn the website; plante for both commerce | and purchase servers      | and server software; create and deploy the modify the website based on analytics |
| d.            | plan the website; designalytics for further w |                                          |                           | ite; update the website; create usage                                            |
| a.            |                                               |                                          |                           |                                                                                  |
| b.            |                                               |                                          |                           |                                                                                  |
| c.            |                                               |                                          |                           |                                                                                  |
| d.            |                                               |                                          |                           |                                                                                  |
| ANSWER:       | a                                             |                                          |                           |                                                                                  |
| POINTS:       | 1                                             |                                          |                           |                                                                                  |
| REFERENCE     | S: 84                                         |                                          |                           |                                                                                  |
|               | OBJECTIVES: VERR.D                            | ICO.15.9 - 9                             |                           |                                                                                  |
| 91. Why do m  | nany webpages use grap                        | hical designs and in                     | nages?                    |                                                                                  |
| •             | d up webpage download                         | -                                        | onvey messages            |                                                                                  |
| c to save     | money when creating v                         | vehnages d to v                          | erify the authenticity of | of the webpege                                                                   |

b

1

ANSWER:

POINTS:

| Name:                                                         | Class:                                                                                                    | Date:                            |
|---------------------------------------------------------------|----------------------------------------------------------------------------------------------------|----------------------------------|
| Chapter 02: Connecting                                        | and Communicating Online                                                                                               |                                  |
| REFERENCES:                                                   | 84                                                                                                    |                                  |
| LEARNING OBJECTIVES:                                          | VERR.DICO.15.8 - 8                                                                                                    |                                  |
| a. SmallGraph b. C                                            | is a small version of a larger graphic? compressed Bit Form (CBF)                                                      |                                  |
| •                                                             | odgraph                                                                                                    |                                  |
| ANSWER:                                                       | C<br>1                                                                                                    |                                  |
| POINTS:                                                       | 1                                                                                                    |                                  |
| REFERENCES:<br>LEARNING OBJECTIVES:                           | 85<br>VERR.DICO.15.8 - 8                                                                                               |                                  |
|                                                               | is NOT a graphics format used on the web?                                                                              |                                  |
| ANSWER:                                                       | b                                                                                                    |                                  |
| POINTS:                                                       | 1                                                                                                    |                                  |
| REFERENCES:                                                   | 86                                                                                                    |                                  |
| LEARNING OBJECTIVES:                                          | VERR.DICO.15.8 - 8                                                                                                    |                                  |
| 94. Which of the following a. iTunes b. RealPla               | ayer                                                                                                    |                                  |
| c. Safari d. Windo                                            | ws Media Player                                                                                                    |                                  |
| ANSWER:                                                       | c                                                                                                    |                                  |
| POINTS:                                                       | 1                                                                                                    |                                  |
| REFERENCES:                                                   | 87                                                                                                    |                                  |
| LEARNING OBJECTIVES:                                          | VERR.DICO.15.8 - 8                                                                                                    |                                  |
| 95. If someone displays a war a. a plug-in                    | ebpage in a browser and the page indicates Flash Player i                                                              | is needed, what is Flash Player? |
| <ul><li>b. a media compensato</li><li>c. a streamer</li></ul> | •                                                                                                    |                                  |
| d. a different browser to                                     | nan the one being used                                                                                                 |                                  |
| ANSWER:                                                       | a                                                                                                    |                                  |
| POINTS:                                                       | 1                                                                                                    |                                  |
| REFERENCES:                                                   | 87                                                                                                    |                                  |
| LEARNING OBJECTIVES:                                          | VERR.DICO.15.8 - 8                                                                                                    |                                  |
|                                                               | ed to send a message to an employee that contains both a ervice would be the most appropriate for her to use?  b. VoIP | video and a Word processing      |
| c. chat                                                       | d. email                                                                                                    |                                  |
| ANSWER:                                                       | d. eman                                                                                                    |                                  |
| 11 10 11 1111                                                 | <b>₩</b>                                                                                                    |                                  |

1

POINTS:

| Name:                                                                       |                              | Class:                                                                                                    | Date:                                   |
|-----------------------------------------------------------------------------|------------------------------|----------------------------------------------------------------------------------------------------|-----------------------------------------|
| Chapter 02: Connecting                                                      | and Co                       | nmunicating Online                                                                                                   |                                         |
| REFERENCES:                                                                 | 88                           |                                                                                                    |                                         |
| LEARNING OBJECTIVES:                                                        | VERR.D                       | ICO.15.10 - 11                                                                                                    |                                         |
| 97. What are two elements to a. user name and domain c. @ symbol and dot co | n name                       |                                                                                                    |                                         |
| ANSWER:                                                                     | a                            |                                                                                                    |                                         |
| POINTS:                                                                     | 1                            |                                                                                                    |                                         |
| REFERENCES:                                                                 | 88                           |                                                                                                    |                                         |
| LEARNING OBJECTIVES:                                                        |                              | ICO.15.10 - 11                                                                                                    |                                         |
| a. They both are online                                                     |                              | over the Internet in real time, what do you less that are not required to move through ea                            |                                         |
| c. They are using FTP.                                                      |                              |                                                                                                    |                                         |
| d. They are behaving ac                                                     | cording to                   | netiquette.                                                                                                    |                                         |
| ANSWER:                                                                     | a                            |                                                                                                    |                                         |
| POINTS:                                                                     | 1                            |                                                                                                    |                                         |
| REFERENCES:                                                                 | 90                           |                                                                                                    |                                         |
| LEARNING OBJECTIVES:                                                        | VERR.D                       | ICO.15.10 - 11                                                                                                    |                                         |
| a. THE EMAIL IS IMP<br>b. THE EMAIL WAS S<br>c. THE PERSON WHO              | PORTANT<br>SENT FRO<br>WROTE | IESSAGE IN ALL CAPITAL LETTERS,  OM A GOVERNMENT AGENCY.  THE EMAIL WAS SHOUTING AT YOU OUR KEYBOARD IS MALFUNCTIONI | U.                                      |
| ANSWER:                                                                     | c                            |                                                                                                    |                                         |
| POINTS:                                                                     | 1                            |                                                                                                    |                                         |
| REFERENCES:                                                                 | 94                           |                                                                                                    |                                         |
| LEARNING OBJECTIVES:                                                        | VERR.D                       | ICO.15.12 - 12                                                                                                    |                                         |
| 100. What term is used to do a. online harassment c. real-time terrorism    | b. interr                    | harassment of computer users through variet oppression bullying                                                      | rious forms of Internet communications? |
| ANSWER:                                                                     | d                            | , ,                                                                                                    |                                         |
| POINTS:                                                                     | 1                            |                                                                                                    |                                         |
| REFERENCES:                                                                 | 94                           |                                                                                                    |                                         |
| LEARNING OBJECTIVES:                                                        |                              | ICO.15.12 - 12                                                                                                    |                                         |

101. The goal of ARPA was to build a network that allowed scientists at different physical locations to share information and work together on military and scientific projects.

- a. True
- b. False

| Name:                                  | Class                                                                           | s:                                | Date:                 |
|----------------------------------------|---------------------------------------------------------------------------------|-----------------------------------|-----------------------|
| Chapter 02: Connecting                 | and Communicating Online                                                        |                                   |                       |
| ANSWER:                                | True                                                                            |                                   |                       |
| POINTS:                                | 1                                                                               |                                   |                       |
| REFERENCES:                            | 56                                                                              |                                   |                       |
| LEARNING OBJECTIVES:                   | VERR.DICO.15.1 - 1                                                              |                                   |                       |
| 102. No single person, comp            | pany, institution, or government agenc                                          | cy owns the Internet.             |                       |
| a. True                                |                                                                                 |                                   |                       |
| b. False                               |                                                                                 |                                   |                       |
| ANSWER:                                | False                                                                           |                                   |                       |
| POINTS:                                | 1                                                                               |                                   |                       |
| REFERENCES:                            | 58                                                                              |                                   |                       |
| LEARNING OBJECTIVES:                   | VERR.DICO.15.1 - 1                                                              |                                   |                       |
| Wi-Fi Internet connections             | such as airports, hotels, schools, shop<br>o users with mobile computers or dev |                                   | hotspots that provide |
| a. True                                |                                                                                 |                                   |                       |
| b. False                               | _                                                                               |                                   |                       |
| ANSWER:                                | True                                                                            |                                   |                       |
| POINTS:                                | 1                                                                               |                                   |                       |
| REFERENCES:                            | 59                                                                              |                                   |                       |
| LEARNING OBJECTIVES:                   | VERR.DICO.15.2 - 2                                                              |                                   |                       |
| _                                      | exist in cities in the U.S. but not else                                        | ewhere.                           |                       |
| a. True                                |                                                                                 |                                   |                       |
| b. False                               |                                                                                 |                                   |                       |
| ANSWER:                                | False                                                                           |                                   |                       |
| POINTS:                                | 1                                                                               |                                   |                       |
| REFERENCES:                            | 59                                                                              |                                   |                       |
| LEARNING OBJECTIVES:                   | VERR.DICO.15.2 - 2                                                              |                                   |                       |
| 105. Fixed wireless is a broa          | dband Internet connection.                                                      |                                   |                       |
| a. True                                |                                                                                 |                                   |                       |
| b. False                               |                                                                                 |                                   |                       |
| ANSWER:                                | True                                                                            |                                   |                       |
| POINTS:                                | 1                                                                               |                                   |                       |
| REFERENCES:                            | 60                                                                              |                                   |                       |
| LEARNING OBJECTIVES:                   | VERR.DICO.15.2 - 2                                                              |                                   |                       |
| because broadband access is<br>a. True | ect computers to the Internet via slow<br>not available where they live.        | er-speed dial-up access because o | of its lower cost or  |
| b. False                               |                                                                                 |                                   |                       |
| ANSWER:                                | True                                                                            |                                   |                       |
| POINTS:                                | 1                                                                               |                                   |                       |

| Name:                                      | Cla                                 | SS:                                   | Date:                |
|--------------------------------------------|-------------------------------------|---------------------------------------|----------------------|
| Chapter 02: Connecting                     | and Communicating Online            |                                       |                      |
| REFERENCES:                                | 60                                  |                                       |                      |
| LEARNING OBJECTIVES:                       |                                     |                                       |                      |
| a. True                                    | approximately one billion character | rs.                                   |                      |
| b. False                                   | F.1                                 |                                       |                      |
| ANSWER:                                    | False                               |                                       |                      |
| POINTS:                                    | 1                                   |                                       |                      |
| REFERENCES:                                | 61                                  |                                       |                      |
| LEARNING OBJECTIVES:                       | VERR.DICO.15.2 - 2                  |                                       |                      |
| 108. A lower bandwidth me a. True b. False | ans more data transmits.            |                                       |                      |
| ANSWER:                                    | False                               |                                       |                      |
| POINTS:                                    | 1                                   |                                       |                      |
| REFERENCES:                                | 61                                  |                                       |                      |
| LEARNING OBJECTIVES:                       |                                     |                                       |                      |
|                                            |                                     |                                       |                      |
| 109. For watching HD strea a. True         | ning video for an hour, the approxi | mate data usage is 3-6 MB.            |                      |
| b. False                                   |                                     |                                       |                      |
| ANSWER:                                    | False                               |                                       |                      |
| POINTS:                                    | 1                                   |                                       |                      |
| REFERENCES:                                | 61                                  |                                       |                      |
| LEARNING OBJECTIVES:                       | VERR.DICO.15.2 - 2                  |                                       |                      |
| fixed monthly amount. a. True              | s that provide individuals and comp | vanies access to the Internet free or | for a fee, usually a |
| b. False                                   |                                     |                                       |                      |
| ANSWER:                                    | False                               |                                       |                      |
| POINTS:                                    | 1                                   |                                       |                      |
| REFERENCES:                                | 61                                  |                                       |                      |
| LEARNING OBJECTIVES:                       | VERR.DICO.15.2 - 2                  |                                       |                      |
| a. True                                    | components of a domain name are     | separated by commas.                  |                      |
| b. False                                   |                                     |                                       |                      |
| ANSWER:                                    | False                               |                                       |                      |
| POINTS:                                    | 1                                   |                                       |                      |
| REFERENCES:                                | 63                                  |                                       |                      |

LEARNING OBJECTIVES: VERR.DICO.15.4 - 4

| Name:                                              | Class:                                                                      | Date:                                         |
|----------------------------------------------------|-----------------------------------------------------------------------------|-----------------------------------------------|
| Chapter 02: Connecting                             | and Communicating Online                                                    |                                               |
| a. True                                            | ntains a master domain, which identifies the type                           | of organization associated with the domain.   |
| b. False                                           | E 1                                                                         |                                               |
| ANSWER:                                            | False                                                                       |                                               |
| POINTS:                                            | 1                                                                           |                                               |
| REFERENCES:                                        | 63                                                                          |                                               |
| LEARNING OBJECTIVES:                               | VERR.DICO.15.4 - 4                                                          |                                               |
| a. True                                            | ernet server that usually is associated with an Inte                        | rnet access provider.                         |
| b. False                                           |                                                                             |                                               |
| ANSWER:                                            | False                                                                       |                                               |
| POINTS:                                            | 1                                                                           |                                               |
| REFERENCES:                                        | 63                                                                          |                                               |
| LEARNING OBJECTIVES:                               | VERR.DICO.15.4 - 4                                                          |                                               |
| and information can be rout a. True                | ain name, the DNS server translates the domain ned to the correct computer. | ame to its associated IP address of that data |
| b. False                                           | m                                                                           |                                               |
| ANSWER:                                            | True                                                                        |                                               |
| POINTS:                                            | 1                                                                           |                                               |
| REFERENCES:                                        | 63                                                                          |                                               |
| LEARNING OBJECTIVES:                               | VERR.DICO.15.4 - 4                                                          |                                               |
| 115. Most current web brow<br>you open.<br>a. True | sers support tabbed browsing, where the top of the                          | ne browser displays a tab for each webpage    |
|                                                    |                                                                             |                                               |
| b. False                                           | Trace                                                                       |                                               |
| ANSWER:                                            | True                                                                        |                                               |
| POINTS:                                            | 1                                                                           |                                               |
| REFERENCES:                                        | 65                                                                          |                                               |
| LEARNING OBJECTIVES:                               | VERR.DICO.15.5 - 5                                                          |                                               |
| 116. Several browsers are a a. True                | vailable at shareware websites.                                             |                                               |
| b. False                                           |                                                                             |                                               |
| ANSWER:                                            | True                                                                        |                                               |
| POINTS:                                            | 1                                                                           |                                               |
| REFERENCES:                                        | 66                                                                          |                                               |
| LEARNING OBJECTIVES:                               | VERR.DICO.15.4 - 4                                                          |                                               |

117. A phishing filter will prevent your browsing history, passwords, user names, and other personal information from

being revealed.

| Name:                                                              |                                   | _Class:                                    | _Date:                      |
|--------------------------------------------------------------------|-----------------------------------|--------------------------------------------|-----------------------------|
| Chapter 02: Connecting                                             | and Communicating Onli            | ine                                        |                             |
| a. True                                                            |                                   |                                            |                             |
| b. False                                                           |                                   |                                            |                             |
| ANSWER:                                                            | False                             |                                            |                             |
| POINTS:                                                            | 1                                 |                                            |                             |
| REFERENCES:                                                        | 66                                |                                            |                             |
| LEARNING OBJECTIVES:                                               | VERR.DICO.15.4 - 4                |                                            |                             |
| 118. Many browsers and we a. True                                  | bsites do not require the http:// | and www portions of a web address.         |                             |
| b. False                                                           |                                   |                                            |                             |
| ANSWER:                                                            | True                              |                                            |                             |
| POINTS:                                                            | 1                                 |                                            |                             |
| REFERENCES:                                                        | 66                                |                                            |                             |
| LEARNING OBJECTIVES:                                               | VERR.DICO.15.5 - 5                |                                            |                             |
| a. True                                                            | ular specifications used to dist  | ribute content, such as web feeds, to sub  | escribers.                  |
| b. False                                                           | TT.                               |                                            |                             |
| ANSWER:                                                            | True                              |                                            |                             |
| POINTS:                                                            | 1                                 |                                            |                             |
| REFERENCES:<br>LEARNING OBJECTIVES:                                | 66<br>VERR.DICO.15.4 - 4          |                                            |                             |
| 120. A mobile processor is a and collects their most recer a. True |                                   | rs and mobile devices that reads a user's  | specified web feeds         |
| b. False                                                           |                                   |                                            |                             |
| ANSWER:                                                            | False                             |                                            |                             |
| POINTS:                                                            | 1                                 |                                            |                             |
| REFERENCES:                                                        | 69                                |                                            |                             |
| LEARNING OBJECTIVES:                                               | VERR.DICO.15.4 - 4                |                                            |                             |
| 121. One technique to impro<br>a. True<br>b. False                 | ove Web searches is to use gen    | eral nouns and put the less specific term  | s first in the search text. |
| ANSWER:                                                            | False                             |                                            |                             |
| POINTS:                                                            | 1                                 |                                            |                             |
| REFERENCES:                                                        | 72                                |                                            |                             |
| LEARNING OBJECTIVES:                                               | VERR.DICO.15.6 - 6                |                                            |                             |
| 122. The search engine oper a. True b. False                       | ator AND is used to display hi    | its that include only one word from a list | <u>.</u>                    |

| Name:                                                          | Class:                                                             |                                   | Date:                   |
|----------------------------------------------------------------|--------------------------------------------------------------------|-----------------------------------|-------------------------|
| Chapter 02: Connecting                                         | and Communicating Online                                           |                                   |                         |
| ANSWER:                                                        | False                                                              |                                   |                         |
| POINTS:                                                        | 1                                                                  |                                   |                         |
| REFERENCES:                                                    | 72                                                                 |                                   |                         |
| LEARNING OBJECTIVES:                                           | VERR.DICO.15.6 - 6                                                 |                                   |                         |
| 123. A disadvantage with a as they work through the me a. True | subject directory is that users sometimes enus of links presented. | have difficulty deciding which    | categories to choose    |
| b. False                                                       |                                                                    |                                   |                         |
| ANSWER:                                                        | True                                                               |                                   |                         |
| POINTS:                                                        | 1                                                                  |                                   |                         |
| REFERENCES:                                                    | 72                                                                 |                                   |                         |
| LEARNING OBJECTIVES:                                           | VERR.DICO.15.5 - 5                                                 |                                   |                         |
| word from a list.                                              | entheses are used to combine hits that inc                         | lude specific words with those    | that only include one   |
| a. True                                                        |                                                                    |                                   |                         |
| b. False                                                       | m                                                                  |                                   |                         |
| ANSWER:                                                        | True                                                               |                                   |                         |
| POINTS:                                                        | 1                                                                  |                                   |                         |
| REFERENCES:                                                    | 72                                                                 |                                   |                         |
| LEARNING OBJECTIVES:                                           | VERR.DICO.15.6 - 6                                                 |                                   |                         |
| a. True                                                        | ine operator allows the substitution of ch                         | aracters in place of the asterisl | k.                      |
| b. False                                                       | Toron                                                              |                                   |                         |
| ANSWER:                                                        | True                                                               |                                   |                         |
| POINTS:                                                        | 1                                                                  |                                   |                         |
| REFERENCES:                                                    | 72                                                                 |                                   |                         |
| LEARNING OBJECTIVES:                                           | VERR.DICO.15.6 - 6                                                 |                                   |                         |
| 126. All social networking s<br>a. True<br>b. False            | ites require friends to confirm a friendshi                        | ıp.                               |                         |
| ANSWER:                                                        | False                                                              |                                   |                         |
| POINTS:                                                        | 1                                                                  |                                   |                         |
| REFERENCES:                                                    | 73                                                                 |                                   |                         |
| LEARNING OBJECTIVES:                                           | VERR.DICO.15.6 - 6                                                 |                                   |                         |
| of reference. a. True b. False                                 | onal websites include libraries, encyclope                         | dias, dictionaries, directories,  | guides, and other types |
| ANSWER:                                                        | True                                                               |                                   |                         |

| Name: Class: Date: |
|--------------------|
|--------------------|

POINTS: 1
REFERENCES: 74

LEARNING OBJECTIVES: VERR.DICO.15.7 - 7

128. A bookmarking site is a website that enables members to manage and share media such as photos, videos, and music.

- a. True
- b. False

ANSWER: False POINTS: 1
REFERENCES: 74

LEARNING OBJECTIVES: VERR.DICO.15.7 - 7

129. Once you post media, you might be giving up certain rights to the media.

a. True

b. False

ANSWER: True POINTS: 1
REFERENCES: 74

LEARNING OBJECTIVES: VERR.DICO.15.7 - 7

| Name: | Class: | Date: |
|-------|--------|-------|
|-------|--------|-------|

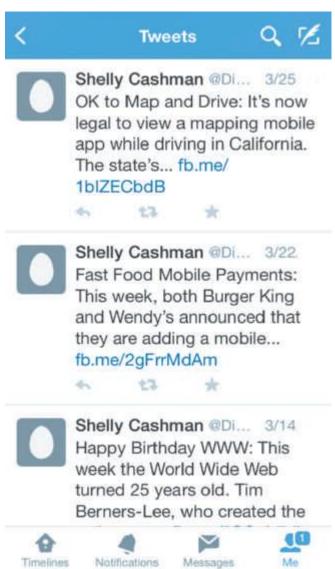

130. Similar to an editorial section in a newspaper, websites like the kind shown in the accompanying figure reflect the interests, opinions, and personalities of the author.

a. True

b. False

ANSWER: True
POINTS: 1
REFERENCES: 78

LEARNING OBJECTIVES: VERR.DICO.15.7 - 7

- 131. The difference between a wiki and a site like the one in the accompanying figure is that users cannot modify original posts on an wiki.
  - a. True
  - b. False

ANSWER: False POINTS: 1

| Name: | Class: | Date: |
|-------|--------|-------|
| Name. | Class. | Date. |

REFERENCES: 78

LEARNING OBJECTIVES: VERR.DICO.15.7 - 7

132. An entertainment website contains content that describes a cause, opinion, or idea.

a. True

b. False

ANSWER: False POINTS: 1
REFERENCES: 78

LEARNING OBJECTIVES: VERR.DICO.15.7 - 7

- 133. To thwart attempts to steal your personal data, install a personal threat reporter, which is software that protects network resources from outside intrusions.
  - a. True
  - b. False

ANSWER: False
POINTS: 1
REFERENCES: 74

LEARNING OBJECTIVES: VERR.DICO.15.7 - 7

| Name: | Class: | Date: |
|-------|--------|-------|
|-------|--------|-------|

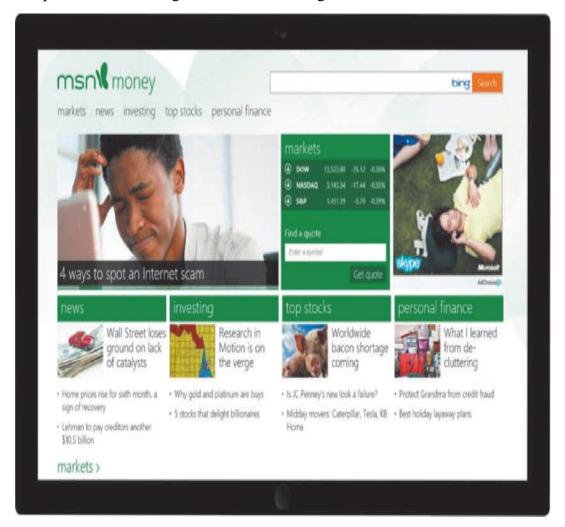

134. Most websites of the kind shown in the accompanying figure require payment for services.

a. True

b. False

ANSWER: False POINTS: 1 REFERENCES: 83

LEARNING OBJECTIVES: VERR.DICO.15.7 - 7

- 135. An Internet connection is not necessary for participating in e-commerce.
  - a. True
  - b. False

ANSWER: False **POINTS:** 1 REFERENCES: 83

LEARNING OBJECTIVES: VERR.DICO.15.11 - 10

136. In the evaluation of a website, the evaluation criterion of authority states that a reputable institution should support the website without bias in the information.

| Name:                                                | CI                                    | ass:                                   | Date:                     |
|------------------------------------------------------|---------------------------------------|----------------------------------------|---------------------------|
| Chapter 02: Connecting                               | and Communicating Online              |                                        |                           |
| a. True                                              |                                       |                                        |                           |
| b. False                                             |                                       |                                        |                           |
| ANSWER:                                              | False                                 |                                        |                           |
| POINTS:                                              | 1                                     |                                        |                           |
| REFERENCES:                                          | 83                                    |                                        |                           |
| LEARNING OBJECTIVES:                                 | VERR.DICO.15.7 - 7                    |                                        |                           |
| 137. Some people use the tedevices.                  | rm m-commerce (mobile commer          | ce) to identify e-commerce that takes  | place using mobile        |
| a. True                                              |                                       |                                        |                           |
| b. False                                             |                                       |                                        |                           |
| ANSWER:                                              | True                                  |                                        |                           |
| POINTS:                                              | 1                                     |                                        |                           |
| REFERENCES:                                          | 82                                    |                                        |                           |
| LEARNING OBJECTIVES:                                 | VERR.DICO.15.11 - 10                  |                                        |                           |
| 138. The more compressed<br>a. True<br>b. False      | the graphics file, the smaller the in | nage and the higher the quality.       |                           |
| ANSWER:                                              | False                                 |                                        |                           |
| POINTS:                                              | 1                                     |                                        |                           |
| REFERENCES:                                          | 83                                    |                                        |                           |
| LEARNING OBJECTIVES:                                 | VERR.DICO.15.8 - 8                    |                                        |                           |
| 139. Smaller file sizes resul<br>a. True<br>b. False | t in faster downloading of webpag     | es because small files transmit more o | quickly than large files. |
| ANSWER:                                              | True                                  |                                        |                           |
| POINTS:                                              | 1                                     |                                        |                           |
| REFERENCES:                                          | 84                                    |                                        |                           |
| LEARNING OBJECTIVES:                                 |                                       |                                        |                           |
| 140. The goal with TIFF gra<br>a. True<br>b. False   | aphics is to reach a balance betwee   | n image quality and file size.         |                           |
| ANSWER:                                              | False                                 |                                        |                           |
| POINTS:                                              | 1                                     |                                        |                           |
| REFERENCES:                                          | 86                                    |                                        |                           |
| LEARNING OBJECTIVES:                                 |                                       |                                        |                           |
| 141. The JPEG format work a. True                    | as best for images that have only a   | few colors.                            |                           |

b. False

| Name:                                               | c                                    | lass:                                   | Date:                 |
|-----------------------------------------------------|--------------------------------------|-----------------------------------------|-----------------------|
| Chapter 02: Connecting                              | and Communicating Online             | ·                                       |                       |
| ANSWER:                                             | False                                |                                         |                       |
| POINTS:                                             | 1                                    |                                         |                       |
| REFERENCES:                                         | 86                                   |                                         |                       |
| LEARNING OBJECTIVES:                                | VERR.DICO.15.8 - 8                   |                                         |                       |
| 142. JPEG is a format that ea. True b. False        | expands graphics to increase their   | file size, which means the file takes u | p less storage space. |
| ANSWER:                                             | False                                |                                         |                       |
| POINTS:                                             | 1                                    |                                         |                       |
| REFERENCES:                                         | 86                                   |                                         |                       |
| LEARNING OBJECTIVES:                                |                                      |                                         |                       |
| 143. All mobile browsers su<br>a. True<br>b. False  | apport the use of plug-ins.          |                                         |                       |
| ANSWER:                                             | False                                |                                         |                       |
| POINTS:                                             | 1                                    |                                         |                       |
| REFERENCES:                                         | 88                                   |                                         |                       |
| LEARNING OBJECTIVES:                                | VERR.DICO.15.9 - 9                   |                                         |                       |
| 144. Some audio files requir<br>a. True<br>b. False | re you to download a media playe     | r.                                      |                       |
| ANSWER:                                             | True                                 |                                         |                       |
| POINTS:                                             | 1                                    |                                         |                       |
| REFERENCES:                                         | 87                                   |                                         |                       |
| LEARNING OBJECTIVES:                                |                                      |                                         |                       |
| 145. When using email, it is a. True b. False       | not important to use proper gram     | nmar, spelling, and punctuation.        |                       |
| ANSWER:                                             | False                                |                                         |                       |
| POINTS:                                             | 1                                    |                                         |                       |
| REFERENCES:                                         | 88                                   |                                         |                       |
| LEARNING OBJECTIVES:                                |                                      |                                         |                       |
| a. True                                             | and address to a mailing list, a use | er unsubscribes from it.                |                       |
| b. False                                            | P.1                                  |                                         |                       |
| ANSWER:                                             | False                                |                                         |                       |
| POINTS:                                             | 1                                    |                                         |                       |

88

REFERENCES:

| Name: | Class: | Date: |
|-------|--------|-------|
|-------|--------|-------|

#### LEARNING OBJECTIVES: VERR.DICO.15.10 - 11

147. The receiver of a message need not be willing to accept messages in order for IM to work.

a. Trueb. False

ANSWER: False
POINTS: 1
REFERENCES: 90

LEARNING OBJECTIVES: VERR.DICO.15.11 - 10

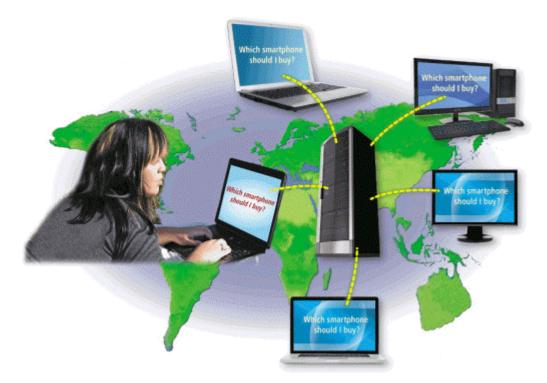

148. Using the technology shown in the accompanying figure, others connected to the same server see what a user has typed.

a. True

b. False

ANSWER: True POINTS: 1
REFERENCES: 91

LEARNING OBJECTIVES: VERR.DICO.15.10 - 11

149. Webpage developers often use FTP to upload their webpages to a web server.

a. True

b. False

ANSWER: True POINTS: 1
REFERENCES: 92

| Name:                                                                 | (                                                    | Class:                                                      | Date:                    |
|-----------------------------------------------------------------------|------------------------------------------------------|-------------------------------------------------------------|--------------------------|
| Chapter 02: Connecting                                                | and Communicating Online                             | 2                                                           |                          |
| LEARNING OBJECTIVES:                                                  | VERR.DICO.15.11 - 10                                 |                                                             |                          |
| 150. VoIP is an Internet star<br>a. True<br>b. False                  | ndard that permits file uploading                    | and downloading with other computer                         | s on the Internet.       |
| ANSWER:                                                               | False                                                |                                                             |                          |
| POINTS:                                                               | 1                                                    |                                                             |                          |
| REFERENCES:                                                           | 92                                                   |                                                             |                          |
| LEARNING OBJECTIVES:                                                  |                                                      |                                                             |                          |
| 151. The major carriers of n                                          | etwork traffic on the Internet are                   | known collectively as the                                   |                          |
| ANSWER:                                                               | Internet backbone                                    |                                                             |                          |
| POINTS:                                                               | 1                                                    |                                                             |                          |
| REFERENCES:                                                           | 62                                                   |                                                             |                          |
| LEARNING OBJECTIVES:                                                  | VERR.DICO.15.5 - 5                                   |                                                             |                          |
| 152. A(n) connected to the Internet. ANSWER:                          | IP Internet Protocol IP (Internet Protocol)          | uniquely identifies the location of each                    | h computer or device     |
|                                                                       | Internet Protocol (IP)                               |                                                             |                          |
| POINTS:                                                               | 1                                                    |                                                             |                          |
| REFERENCES:                                                           | 61                                                   |                                                             |                          |
| LEARNING OBJECTIVES:                                                  | VERR.DICO.15.4 - 4                                   |                                                             |                          |
| 153. A(n)<br>website.                                                 | name is the text-based na                            | ame that corresponds to the IP address                      | of a server that hosts a |
| ANSWER:                                                               | domain                                               |                                                             |                          |
| POINTS:                                                               | 1                                                    |                                                             |                          |
| REFERENCES:                                                           | 64                                                   |                                                             |                          |
| LEARNING OBJECTIVES:                                                  | VERR.DICO.15.4 - 4                                   |                                                             |                          |
| 154. The group that approve                                           | es top-level domains is the                          | ·                                                           |                          |
| ANSWER:                                                               | ` .                                                  | or Assigned Names and Numbers) ed Names and Numbers (ICANN) |                          |
| POINTS:                                                               | 1                                                    |                                                             |                          |
| REFERENCES:                                                           | 64                                                   |                                                             |                          |
| LEARNING OBJECTIVES:                                                  | VERR.DICO.15.4 - 4                                   |                                                             |                          |
| 155. When you enter a dom address so data can be route <i>ANSWER:</i> | ain name, a(n)d to the correct computer.  DNS server | translates the domain name to                               | its associated IP        |

| Name:                                    |                                              | Class:                           | Date:                                     |
|------------------------------------------|----------------------------------------------|----------------------------------|-------------------------------------------|
| Chapter 02: Connecting                   | g and Communicating                          | ig Online                        |                                           |
| POINTS:                                  | 1                                            |                                  |                                           |
| REFERENCES:                              | 64                                           |                                  |                                           |
| LEARNING OBJECTIVES:                     | VERR.DICO.15.4 - 4                           |                                  |                                           |
| 156                                      | buy and register unu                         | sed or lapsed domain names s     | so that they can profit from selling them |
| ANSWER:                                  | Cybersquatters                               |                                  |                                           |
| POINTS:                                  | 1                                            |                                  |                                           |
| REFERENCES:                              | 64                                           |                                  |                                           |
| LEARNING OBJECTIVES:                     | VERR.DICO.15.3 - 3                           |                                  |                                           |
| 157. A(n)                                | is a filtering pro                           | ogram that stops pop-up ads f    | rom displaying on webpages.               |
| ANSWER:                                  | pop-up                                       |                                  |                                           |
| POINTS:                                  | 1                                            |                                  |                                           |
| REFERENCES:                              | 66                                           |                                  |                                           |
| LEARNING OBJECTIVES:                     | VERR.DICO.15.4 - 4                           |                                  |                                           |
| 158. Favorites, also called _            |                                              | _, are links to preferred websi  | tes.                                      |
| ANSWER:                                  | bookmarks                                    |                                  |                                           |
| POINTS:                                  | 1                                            |                                  |                                           |
| REFERENCES:                              | 67                                           |                                  |                                           |
| LEARNING OBJECTIVES:                     | VERR.DICO.15.4 - 4                           |                                  |                                           |
| 159. Of Firefox, PowerPoin <i>EXCEPT</i> | t, Safari, and Internet E                    | xplorer, all are widely used w   | veb browsers for personal computers       |
| ANSWER:                                  | PowerPoint                                   |                                  |                                           |
| POINTS:                                  | 1                                            |                                  |                                           |
| REFERENCES:                              | 67                                           |                                  |                                           |
| LEARNING OBJECTIVES:                     | VERR.DICO.15.5 - 5                           |                                  |                                           |
| 160. In a web address, the _             |                                              | is a set of rules that defines l | how pages transfer on the Internet.       |
| ANSWER:                                  | http                                         |                                  |                                           |
|                                          | Hypertext Transfer Pro                       |                                  |                                           |
|                                          | Hypertext Transfer Prohttp (Hypertext Transf |                                  |                                           |
| POINTS:                                  | 1                                            | er riotocor)                     |                                           |
| REFERENCES:                              | 69                                           |                                  |                                           |
| LEARNING OBJECTIVES:                     |                                              |                                  |                                           |
| 161. A(n)                                | is a type of soft                            | tware for computers and mobi     | ile devices that reads a user's specified |
| web feeds and collects their             |                                              | •                                | •                                         |
| ANSWER:                                  | aggregator<br>feed reader                    |                                  |                                           |
| POINTS:                                  | 1                                            |                                  |                                           |
| REFERENCES:                              | 69                                           |                                  |                                           |
| LEARNING OBJECTIVES:                     | VERR.DICO.15.7 - 7                           |                                  |                                           |

| Name:                                | Class:                                                                                                    | Date:                                                |
|--------------------------------------|----------------------------------------------------------------------------------------------------|------------------------------------------------------|
| Chapter 02: Connecting               | and Communicating Online                                                                                                    |                                                      |
| 162. When you enter a web server.    | address in a browser, you request, or                                                                                                 | , information from a web                             |
| ANSWER:                              | pull                                                                                                    |                                                      |
| POINTS:                              | 1                                                                                                    |                                                      |
| REFERENCES:                          | 65                                                                                                    |                                                      |
| LEARNING OBJECTIVES:                 | VERR.DICO.15.4 - 4                                                                                                    |                                                      |
| analyze signals sent by sate ANSWER: | is a navigation system that consists of one or mollites in order to determine the receiver's geographic GPS Global positioning system | re earth-based receivers that accept and c location. |
|                                      | GPS (Global positioning system) Global positioning system (GPS)                                                                       |                                                      |
| POINTS:                              | 1                                                                                                    |                                                      |
| REFERENCES:                          | 69                                                                                                    |                                                      |
| LEARNING OBJECTIVES:                 |                                                                                                    |                                                      |
| 164. Bing, Google, and Yah           | oo! are all examples of web                                                                                                    | <u>_</u> .                                           |
| ANSWER:                              | search engines                                                                                                    |                                                      |
| POINTS:                              | 1                                                                                                    |                                                      |
| REFERENCES:                          | 71                                                                                                    |                                                      |
| LEARNING OBJECTIVES:                 | VERR.DICO.15.5 - 5                                                                                                    |                                                      |
|                                      | is software that finds websites, webpages,                                                                                            | , images, videos, news, maps, and other              |
| information related to a spec        | -                                                                                                    |                                                      |
| ANSWER:                              | search engine                                                                                                    |                                                      |
| POINTS:                              | 1                                                                                                    |                                                      |
| REFERENCES:                          | 71                                                                                                    |                                                      |
| LEARNING OBJECTIVES:                 | VERR.DICO.15.6 - 6                                                                                                    |                                                      |
| 166. A(n)<br>learning.               | website offers exciting, challenging avenue                                                                                           | es for formal and informal teaching and              |
| ANSWER:                              | educational                                                                                                    |                                                      |
| POINTS:                              | 1                                                                                                    |                                                      |
| REFERENCES:                          | 77                                                                                                    |                                                      |
| LEARNING OBJECTIVES:                 | VERR.DICO.15.7 - 7                                                                                                    |                                                      |

| <          | Tw                                                                                    | eets                                                 | Q                         | K          |
|------------|---------------------------------------------------------------------------------------|------------------------------------------------------|---------------------------|------------|
|            | Shelly Cash<br>OK to Map<br>legal to view<br>app while d<br>The state's.<br>1bIZECbdB | and Drive:<br>w a mappin<br>Iriving in Ca<br>fb.me/  | It's no                   | ow<br>bile |
|            | Shelly Cash<br>Fast Food M<br>This week,<br>and Wendy<br>they are add<br>fb.me/2gFm   | Mobile Pay<br>both Burge<br>'s announc<br>ding a mob | ments<br>or King<br>ed th | s:<br>g    |
|            | Shelly Cash<br>Happy Birth<br>week the W<br>turned 25 y<br>Berners-Lee                | nday WWW<br>orld Wide 'ears old. T                   | /: This<br>Web<br>im      | 3          |
| Timeline   | s Notifications                                                                       | Messages                                             | 1                         | Me         |
| 167. The t | erm                                                                                   | r                                                    | efers to                  | o the w    |
| ANSWER:    | •                                                                                     | blogosphere                                          |                           |            |
| POINTS:    | NCES                                                                                  | 1                                                    |                           |            |
| REFEREN    |                                                                                       | 78<br>. VEDD DICC                                    | <b>7 15 7</b>             | 7          |
| LEAKNIN    | G OBJECTIVES.                                                                         | : VERR.DICC                                          | J.15./                    | - /        |
| an informa | the one in the accal site consisting                                                  | of time-stamp                                        |                           |            |
| ANSWER:    | •                                                                                     | blog                                                 |                           |            |
| POINTS:    | V G F G                                                                               | 1                                                    |                           |            |
| REFEREN    |                                                                                       | 78                                                   | 2 1 5 5                   | 7          |
| LEARNIN    | G OBJECTIVES.                                                                         | : VERR.DIC                                           | J.15.7                    | - 7        |

169. A(n) \_\_\_\_\_\_ is a collaborative website that allows users to add to, modify, or delete the website

| Name:                       | Class:                                                                                        | Date:             |
|-----------------------------|-----------------------------------------------------------------------------------------------|-------------------|
| Chapter 02: Connecting      | g and Communicating Online                                                                    |                   |
| content via their browser.  |                                                                                               |                   |
| ANSWER:                     | wiki                                                                                          |                   |
| POINTS:                     | 1                                                                                             |                   |
| REFERENCES:                 | 78                                                                                            |                   |
| LEARNING OBJECTIVES:        | VERR.DICO.15.7 - 7                                                                            |                   |
| 170. Of the graphics format | s that exist on the web, the two more common are                                              | and JPEG formats. |
| ANSWER:                     | PNG Portable Network Graphics PNG (Portable Network Graphics) Portable Network Graphics (PNG) |                   |
| POINTS:                     | 1                                                                                             |                   |
| REFERENCES:                 | 86                                                                                            |                   |

LEARNING OBJECTIVES: VERR.DICO.15.8 - 8

171. Discuss what a broadband connection is, how it differs from a dial-up connection, and review the types of broadband connections.

ANSWER:

Student responses will vary, but should be drawn from the following information from the text.

Today, users often connect to the Internet via broadband Internet service because of its fast data transfer speeds and its always-on connection. Through broadband Internet service, users can download webpages quickly, play online games, communicate in real time with others, and more.

Examples of popular wired and wireless broadband Internet service technologies for home and small business users include:

- Cable Internet service provides high-speed Internet access through the cable television network via a cable modem
- DSL (digital subscriber line) provides high-speed Internet connections through the telephone network via a DSL modem
- Fiber to the Premises (FTTP) uses fiber-optic cable to provide high-speed Internet access via a modem
- Wi-Fi (wireless fidelity) uses radio signals to provide high-speed Internet connections to computers and devices with built-in Wi-Fi capability or a communications device that enables Wi-Fi connectivity
- Mobile broadband offers high-speed Internet connections over the cellular radio network to computers and devices with built-in compatible technology (such as 3G, 4G, or 5G) or a wireless modem or other communications device
- Fixed wireless provides high-speed Internet connections using a dish-shaped antenna on a building, such as a house or business, to communicate with a tower location via radio signals
- Satellite Internet service provides high-speed Internet connections via satellite to a satellite dish that communicates with a satellite modem

Some home users connect computers to the Internet via slower-speed dial-up access because of its lower cost or because broadband access is not available where they live. Dial-up access takes place when a modem in a computer connects to the Internet via a standard telephone line that transmits data and information using an analog (continuous wave pattern) signal.

| Name: | Class: | Date: |
|-------|--------|-------|
|-------|--------|-------|

POINTS: 1
REFERENCES: 59

LEARNING OBJECTIVES: VERR.DICO.15.2 - 2
TOPICS: Critical Thinking

172. Explain in detail what the web is, and include the terms website, web server, and webpage in your explanation.

ANSWER: Student responses will vary, but should be drawn from the following information from the

text.

While the Internet was developed in the late 1960s, the World Wide Web emerged in the early 1990s. Since then, it has grown phenomenally to become one of the more widely used services on the Internet.

The World Wide Web (WWW), or web, consists of a worldwide collection of electronic documents. Each electronic document on the web is called a webpage, which can contain text, graphics, animation, audio, and video. Some webpages are static (fixed); others are dynamic (changing). Visitors to a static webpage all see the same content. With a dynamic webpage, by contrast, visitors can customize some or all of the viewed content, such as desired stock quotes, weather for a region, or ticket availability for flights. The time required to download a webpage varies depending on the speed of your Internet connection and the amount of graphics and other media involved.

A website is a collection of related webpages and associated items, such as documents and pictures, stored on a web server. A web server is a computer that delivers requested webpages to your computer or mobile device. The same web server can store multiple websites.

As web technologies matured in the mid-2000s, industry experts introduced the term Web 2.0 to refer to websites that provide a means for users to share personal information (such as online social networks), allow users to modify website content (such as wikis), and provide applications through a browser (such as web apps).

POINTS: 1
REFERENCES: 65

LEARNING OBJECTIVES: VERR.DICO.15.5 - 5
TOPICS: Critical Thinking

173. Outline the guidelines for evaluating a website.

ANSWER:

Student responses will vary, but should be drawn from the following information from the text.

The guidelines for assessing the value of a website or webpage before relying on its content are:

- Affiliation: A reputable institution should support the website without bias in the information.
- Audience: The website should be written at an appropriate level.
- Authority: The website should list the author and the appropriate credentials.
- Content: The website should be well organized and the links should work.
- Currency: The information on the webpage should be current.

| Name: Class: | Date: |
|--------------|-------|
|--------------|-------|

• Design: The pages at the website should download quickly, be visually pleasing, and easy to navigate.

• Objectivity: The website should contain little advertising and be free of preconceptions.

POINTS: 1
REFERENCES: 85

LEARNING OBJECTIVES: VERR.DICO.15.7 - 7
TOPICS: Critical Thinking

174. What are the five major steps for web publishing?

ANSWER:

Student responses will vary, but should be drawn from the following information from the text.

The five major steps in web publishing are as follows:

- 1. Plan the website. Identify the purpose of the website and the characteristics of the people you want to visit the website. Determine ways to differentiate your website from other similar ones. Decide how visitors will navigate the website.
- 2. Design the website. Design the appearance and layout of elements on the website. Decide colors and formats. Determine content for links, text, graphics, animation, audio, video, virtual reality, and blogs. To complete this step, you may need specific hardware such as a digital camera, webcam, video camera, scanner, and/or audio recorder. You also may need software that enables you to create images or edit photos, audio, and video.
- 3. Create the website. To create a website, you have several options:
- a. Use the features of a word processing program that enable you to create basic webpages from documents containing text and graphics.
- b. Use a content management system, which is a program that assists you with creating, editing, and hosting content on a website.
- c. Use website authoring software to create more sophisticated websites that include text, graphics, animation, audio, video, special effects, and links.
- d. More advanced users create sophisticated websites by using a special type of software, called a text editor, to enter codes that instruct the browser how to display the text, images, and links on a webpage.
- e. For advanced features such as managing users, passwords, chat rooms, and email, you may need to purchase specialized website management software.
- 4. Host the website. Options for transferring the webpages from your computer to a web server include the following:
- a. Many ISPs offer their customers storage space on a web server.
- b. Content management systems usually include hosting services for free or a fee.
- c. A web hosting service provides storage space on a web server for a reasonable monthly fee.

To help others locate your webpage, register your web address with various search engines to ensure your website appears in the search results.

5. Maintain the website. Visit the website regularly to ensure its contents are current and all links work properly.

POINTS: 1
REFERENCES: 84

| Name: | Class: | Date: |
|-------|--------|-------|
|-------|--------|-------|

LEARNING OBJECTIVES: VERR.DICO.15.8 - 8
TOPICS: Critical Thinking

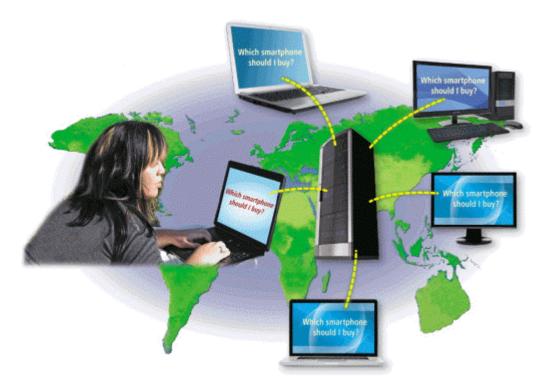

175. Explain what an IM is, and what the technology shown in the accompanying figure is.

ANSWER: Student responses will vary, but should be drawn from the following information from the

Student responses will vary, but should be drawn from the following information from the text.

Instant messaging (IM) is a real-time Internet communications service that notifies you when one or more of your established contacts are online and then allows you to exchange messages or files or join a private chat room with them. Real time means that you and the people with whom you are conversing are online at the same time. Some IM services support voice and video conversations, allow you to send photos or other documents to a recipient, listen to streaming music, and play games with another online contact. Many can alert you to information such as calendar appointments, stock quotes, weather, or sports scores.

For IM to work, both parties must be online at the same time. Also, the receiver of a message must be willing to accept messages. To use IM, you may have to install instant messenger software on the computer or mobile device, such as a smartphone, you plan to use.

Many online social networks include an IM feature. To ensure successful communications, all individuals on the friend list need to use the same or a compatible instant messenger.

A chat is a real-time typed conversation that takes place on a computer or mobile device with many other online users. A chat room is a website or application that permits users to chat with others who are online at the same time. A server echoes the user's message to everyone in the chat room. Anyone in the chat room can participate in the conversation, which usually is specific to a particular topic. Businesses sometimes use chat rooms to communicate with customers.

| Name: | Class: | Date: |
|-------|--------|-------|
|-------|--------|-------|

As you type on your keyboard, others connected to the same chat room server also see what you have typed. Some chat rooms support voice chats and video chats, in which people hear or see each other as they chat. Most browsers today include the capability to connect to a chat server.

POINTS: 1
REFERENCES: 90

LEARNING OBJECTIVES: VERR.DICO.15.10 - 11

TOPICS: Critical Thinking

### **Critical Thinking Questions**

**Case 2-1** 

You are taking an economics class, as part of which you are studying the various types of e-commerce.

176. As part of your research, you have learned that vending machines in Japan allow shoppers to hold their cell phones in front of the machine in order to make a purchase using the smartphone. Which of the following types of commerce does this exemplify?

| a. C2C | c. m-commerce |
|--------|---------------|
| b. B2B | d. C2B        |

ANSWER: C
POINTS: 1
REFERENCES: 82

LEARNING OBJECTIVES: VERR.DICO.15.11 - 10

TOPICS: Critical Thinking

177. A major search engine is preparing to provide web-based purchasing, tracking, and transaction downloading capabilities to corporations. This is an example of what kind of commerce?

| a. B2B | c. m-commerce |
|--------|---------------|
| b. B2C | d. C2C        |

ANSWER: A
POINTS: 1
REFERENCES: 77

LEARNING OBJECTIVES: VERR.DICO.15.11 - 10

TOPICS: Critical Thinking

178. Define at least seven of the different types of websites, giving examples wherever possible and defining all relevant terms.

ANSWER: Student responses will vary, but should be drawn from the following information from the

text.

The web contains several types of websites: search engines; online social networks; informational; media sharing and bookmarking; news, weather, sports, and other mass media; educational; business, governmental, and organizational; blogs; wikis; health and science; entertainment; financial; travel and mapping; shopping and auctions; careers and employment; e-commerce; and portals. Many websites fall into more than one of these types. All of these websites can be accessed from computers or mobile devices but often are

| Name: Class: Class: Date: |  |
|---------------------------|--|
|---------------------------|--|

formatted differently and may have fewer features on mobile devices.

A web search engine is software that finds websites, webpages, images, videos, news, maps, and other information related to a specific topic. Thousands of search engines are available. Some search engines, such as Bing, Google, and Yahoo!, are helpful in locating information on the web for which you do not know an exact web address or are not seeking a specific website. Those that work with GPS devices or services are location based, meaning they display results related to the device's current geographical position. For example, your smartphone may be able to display all gas stations within a certain distance of your current location. Some search engines restrict searches to a specific type of information, such as jobs or recipes. Search engines typically allow you to search for one or more of the following items:

- Images: photos, diagrams, and drawings
- Videos: home videos, music videos, television programs, and movie clips
- Maps: maps of a business or address, or driving directions to a destination
- Audio: music, songs, recordings, and sounds
- Publications: news articles, journals, and books
- People or Businesses: addresses and telephone numbers
- Blogs: specific opinions and ideas of others

Search engines require that you enter a word or phrase, called search text, to describe the item you want to find. Search text can be broad, such as spring break destinations, or more specific, such as Walt Disney World. If you misspell search text, search engines may correct the misspelling or identify alternative search text. Some also provide suggested search text, links, and/or images as you type your search text.

Depending on your search text, search engines may respond with thousands to billions of search results, sometimes called hits. The content of the search results varies depending on the type of information you are seeking and your search text. Some search results contain links to webpages or articles; others are media, such as images or videos. Most search engines sequence the search results based on how close the words in the search text are to one another in the titles and descriptions of the results. Thus, the first few links probably contain more relevant information.

If you enter a phrase with spaces between the words in search text, most search engines display results that include all of the keywords. Because keywords describe content, search results exclude articles, conjunctions, and other similar words (e.g., to, the, and). You can use operators in search text to refine searches. Instead of working with operators to refine search text, many search engines provide an advanced search feature or search tools that assist with limiting search results based on items such as date, TLD, language, etc.

A subject directory classifies webpages in an organized set of categories, such as sports or shopping, and related subcategories. A subject directory provides categorized lists of links arranged by subject. Using a subject directory, you locate a particular topic by tapping or clicking links through different levels, moving from the general to the specific. A disadvantage with a subject directory is that users sometimes have difficulty deciding which categories to choose as they work through the menus of links presented.

An online social network, or social networking site, is a website that encourages members in its online community to share their interests, ideas, stories, photos, music, and videos with

| Name: | Class: | Date: |
|-------|--------|-------|
|-------|--------|-------|

other registered users. Some social networking sites also enable users to communicate through text, voice, and video chat, and play games together online. You interact with a social networking site through a browser or mobile app on your computer or mobile device.

An informational website contains factual information. Examples include libraries, encyclopedias, dictionaries, directories, guides, and other types of reference. You can find guides on numerous topics such as health and medicine, research paper documentation styles, and grammar rules. Many of the other types of websites identified in this section also are used to look up information.

A media sharing site is a website that enables members to manage and share media such as photos, videos, and music. These websites are sometimes called photo sharing sites, video sharing sites, and music sharing sites, respectively. Media sharing sites, which may be free or charge a fee, provide a quick and efficient way to upload, organize, store, share, and download media.

A bookmarking site is a website that enables members to organize, tag, and share links to media and other online content. A tag is a short descriptive label that you assign to webpages, photos, videos, blog posts, email messages, and other digital content so that it is easier to locate at a later time. Many websites and web apps support tagging, which enables users to organize their online content.

News, weather, sports, and other mass media websites contain newsworthy material, including stories and articles relating to current events, life, money, politics, weather, and sports. You often can customize these websites so that you can receive local news or news about specific topics. Some provide a means to send you alerts, such as weather updates or sporting event scores, via text or email messages.

Newsprint on the web is not replacing the newspaper but enhancing it and reaching different populations. Although some exist solely online, many magazines and newspapers sponsor websites that provide summaries of printed articles, as well as articles not included in the printed versions. Newspapers, magazines, and television and radio stations often have corresponding news, weather, or sports websites and mobile apps.

An educational website offers exciting, challenging avenues for formal and informal teaching and learning. The web contains thousands of tutorials from learning how to fly airplanes to learning how to cook a meal. For a more structured learning experience, companies provide online training to employees, and colleges offer online classes and degrees. Instructors often use the web to enhance classroom teaching by publishing course materials, grades, and other pertinent class information.

A business website contains content that increases brand awareness, provides company background or other information, and/or promotes or sells products or services. Nearly every enterprise has a business website. Examples include Allstate Insurance Company, Dell Inc., General Motors Corporation, Kraft Foods Inc., and Walt Disney Company. Most United States government agencies have websites providing citizens with information, such as census data, or assistance, such as filing taxes. Many other types of organizations use the web for a variety of reasons. For example, nonprofit organizations raise funds for a cause and advocacy groups present their views or opinions.

A blog (short for weblog) is an informal website consisting of time-stamped articles, or posts,

| Name: | Class: | Date: |
|-------|--------|-------|
|-------|--------|-------|

in a diary or journal format, usually listed in reverse chronological order. The term blogosphere refers to the worldwide collection of blogs. A blog that contains video sometimes is called a video blog, or vlog. A microblog allows users to publish short messages usually between 100 and 200 characters, for others to read. The collection of a user's Tweets, or posts on Twitter, for example, forms a microblog.

Similar to an editorial section in a newspaper, blogs reflect the interests, opinions, and personalities of the author, called the blogger, and sometimes website visitors. Blogs have become an important means of worldwide communications. Businesses create blogs to communicate with employees, customers, and vendors. They may post announcements of new information on a corporate blog. Teachers create blogs to collaborate with other teachers and students. Home users create blogs to share aspects of their personal lives with family, friends, and others.

Whereas blogs are a tool for publishing and sharing messages, wikis enable users to organize, edit, and share information. A wiki is a collaborative website that allows users to create, add, modify, or delete the website content via a browser. Wikis can include articles, documents, photos, or videos. Some wikis are public, accessible to everyone. Others are private so that content is accessible only to certain individuals or groups. Many companies, for example, set up wikis for employees to collaborate on projects or access information, procedures, and documents.

Contributors to a wiki typically register before they can edit content or add comments. Wikis usually collect edits on a webpage so that someone can review them for accuracy. Unregistered users typically can review the content but cannot edit it or add comments.

Many websites provide up-to-date medical, fitness, nutrition, or exercise information for public access. Some offer the capability of listening to health-related seminars and discussions. Consumers, however, should verify the online information they read with a personal physician. Health service organizations store your personal health history, including prescriptions, lab test results, doctor visits, allergies, and immunizations. Doctors use the web to assist with researching and diagnosing health conditions. Several websites contain information about space exploration, astronomy, physics, earth sciences, microgravity, robotics, and other branches of science. Scientists use online social networks to collaborate on the web. Nonprofit science organizations use the web to seek public donations to support research.

Entertainment is a growing part of the web's future. An entertainment website offers music, videos, shows, performances, events, sports, games, and more in an interactive and engaging environment. Many entertainment websites support streaming media. Streaming is the process of transferring data in a continuous and even flow, which allows users to access and use a file while it is transmitting. You can listen to streaming audio or watch streaming video, such as a live performance or broadcast, as it downloads to your computer, mobile device, or an Internet-connected television. Sophisticated entertainment websites often partner with other technologies. For example, you can cast your vote about a topic on a television show via your phone or online social network account.

Online banking and online trading enable users to access their financial records from anywhere in the world, as long as they have an Internet connection. Using online banking, users can access accounts, pay bills, transfer funds, calculate mortgage payments, and manage other financial activities from their computer or mobile device. With online trading,

| Name: | Class: | Date: |
|-------|--------|-------|
|-------|--------|-------|

users can invest in stocks, options, bonds, treasuries, certificates of deposit, money market accounts, annuities, mutual funds, and so on, without using a broker.

Travel websites, sometimes called online travel agencies, enable users to reserve a flight, hotel, or vehicle. On these websites, you can read travel reviews, search for and compare flights and prices, order airline tickets, book a room, or reserve a rental car. Several mapping web apps, sometimes called web maps, exist that enable you to display up-to-date maps by searching for an address, postal code, telephone number, or point of interest (such as an airport, lodging, or historical site). The maps can be displayed in a variety of views, including terrain, aerial, maps, streets, buildings, traffic, and weather. These websites also provide directions when a user enters a starting and destination point. Many work with GPS to determine where a user is located, eliminating the need for a user to enter the starting point and enabling the website to recommend nearby points of interest.

You can purchase just about any product or service on the web, a process that sometimes is called e-retail (short for electronic retail). To purchase online, the customer visits the business's electronic storefront, which contains product descriptions, images, and a shopping cart. The shopping cart allows the customer to collect purchases. When ready to complete the sale, the customer enters personal data and the method of payment, which should be through a secure Internet connection.

With an online auction, users bid on an item being sold by someone else. The highest bidder at the end of the bidding period purchases the item. eBay is one of the more popular online auction websites.

You can search the web for career information and job openings. Job search websites list thousands of openings in hundreds of fields, companies, and locations. This information may include required training and education, salary data, working conditions, job descriptions, and more. In addition, many organizations advertise careers on their websites.

When a company contacts you for an interview, learn as much about the company and the industry as possible before the interview. Many have websites with detailed company profiles.

E-commerce, short for electronic commerce, is a business transaction that occurs over an electronic network such as the Internet. Anyone with access to a computer or mobile device, an Internet connection, and a means to pay for purchased goods or services can participate in e-commerce. Some people use the term m-commerce (mobile commerce) to identify e-commerce that takes place using mobile devices. Popular uses of e-commerce by consumers include shopping and auctions, finance, travel, entertainment, and health.

Three types of e-commerce are business-to-consumer, consumer-to-consumer, and business-to-business.

- Business-to-consumer (B2C) e-commerce consists of the sale of goods and services to the general public, such as at a shopping website.
- Consumer-to-consumer (C2C) e-commerce occurs when one consumer sells directly to another, such as in an online auction.
- Business-to-business (B2B) e-commerce occurs when businesses provide goods and services to other businesses, such as online advertising, recruiting, credit, sales, market research, technical support, and training.

| Name: C | class: | Date: |
|---------|--------|-------|
|---------|--------|-------|

A portal is a website that offers a variety of Internet services from a single, convenient location. A wireless portal is a portal designed for Internet-capable mobile devices. Most portals offer these free services: search engine; news, sports, and weather; web publishing; reference tools such as yellow pages, stock quotes, and maps; shopping; and email and other communications services.

POINTS:

REFERENCES: 67-78

LEARNING OBJECTIVES: VERR.DICO.15.7 - 7
TOPICS: Critical Thinking

### **Critical Thinking Questions**

#### **Case 2-2**

You have just started an internship on a graphic design team and you are learning about graphic formats used on the web.

#### 179. Which of the following is true?

| format by Adobe Systems that mirrors the | c. The TIFF format is good for desktop backgrounds.              |
|------------------------------------------|------------------------------------------------------------------|
| 2 1                                      | d. The PNG format is good for comic-style drawings and line art. |

ANSWER: D
POINTS: 1
REFERENCES: 86

LEARNING OBJECTIVES: VERR.DICO.15.3 - 3
TOPICS: Critical Thinking

180. You have decided you are going to use a digital camera to capture some images to use in your graphic design work. Which of the following is the likeliest format for those images from the camera?

|         | c. PNG |
|---------|--------|
| b. JPEG | d. BMP |

ANSWER: B
POINTS: 1
REFERENCES: 86

LEARNING OBJECTIVES: VERR.DICO.15.3 - 3
TOPICS: Critical Thinking

*Identify the letter of the choice that best matches the phrase or definition.* 

- a. Internet2
- b. server
- c. Wi-Fi
- d. FTTP
- e. DSL
- f. IP address

| Name:                                                                                                    | Class:                                                                                                    | Date:                   |
|----------------------------------------------------------------------------------------------------|----------------------------------------------------------------------------------------------------|-------------------------|
| Chapter 02: Connecting                                                                                                    | and Communicating Online                                                                                                    |                         |
| g. tethering h. fixed wireless i. W3C j. access provider k. thread l. VoIP m. megabyte n. email list o. gigabyte p. subscribe |                                                                                                    |                         |
| <ul><li>q. domain name</li><li>r. FTP</li><li>s. animation</li></ul>                                                          |                                                                                                    |                         |
| t. search engines REFERENCES:                                                                                                 | 87<br>58<br>88<br>86<br>89<br>85<br>81<br>67<br>54<br>57<br>56<br>57-58                                                                                  |                         |
| LEARNING OBJECTIVES:                                                                                                    | VERR.DICO.15.10 - 11<br>VERR.DICO.15.2 - 2<br>VERR.DICO.15.3 - 3<br>VERR.DICO.15.4 - 4<br>VERR.DICO.15.5 - 5<br>VERR.DICO.15.6 - 6<br>VERR.DICO.15.8 - 8 |                         |
| 181. Consists of the original <i>ANSWER:</i> k <i>POINTS:</i> 1                                                               | article and all subsequent related replies                                                                                                    |                         |
| 182. One million characters <i>ANSWER:</i> m <i>POINTS:</i> 1                                                                 |                                                                                                    |                         |
| 183. Uses the Internet instead parties                                                                                        | ad of the public switched telephone network to connect a calling party                                                                                   | y to one or more called |

ANSWER: 1

| Name:                |                                                          | Class:                                    | Date:                     |
|----------------------|----------------------------------------------------------|-------------------------------------------|---------------------------|
| Chapter              | 02: Connecting and Communicating Onlin                   | e                                         |                           |
| POINTS:              | 1                                                        |                                           |                           |
| 184. One             | billion characters                                       |                                           |                           |
| ANSWER:              | 0                                                        |                                           |                           |
| POINTS:              | 1                                                        |                                           |                           |
| 185. When            | n a message is sent to one of these, every person or     | the list receives a copy of the messa     | ige in his or her mailbox |
| ANSWER:              | n                                                        |                                           |                           |
| POINTS:              | 1                                                        |                                           |                           |
| 186. To ac           | ld your email name and address to a mailing list, d      | o this                                    |                           |
| ANSWER:              | p                                                        |                                           |                           |
| POINTS:              | 1                                                        |                                           |                           |
| •                    | operating systems include these capabilities             |                                           |                           |
| ANSWER:              | r                                                        |                                           |                           |
| POINTS:              | 1                                                        |                                           |                           |
| 188. Your            | Internet service provider supplies this, for an email    | l address                                 |                           |
| ANSWER:              | q                                                        |                                           |                           |
| POINTS:              | 1                                                        |                                           |                           |
| 189. The a           | appearance of motion created by displaying a series      | s of still images in sequence             |                           |
| ANSWER:              | S                                                        |                                           |                           |
| POINTS:              | 1                                                        |                                           |                           |
|                      | cularly helpful in locating webpages about certain       | copics or in locating specific pages fo   | or which a user does not  |
|                      | exact web address                                        |                                           |                           |
| ANSWER:              |                                                          |                                           |                           |
| POINTS:              | 1                                                        |                                           |                           |
| •                    | oal is to develop and test advanced technologies that    | at will benefit Internet users in the fut | ture                      |
| ANSWER:              |                                                          |                                           |                           |
| POINTS:              | 1                                                        |                                           |                           |
|                      | of network that uses radio signals to provide high-      | speed Internet connections to compa       | tible devices             |
| ANSWER:              |                                                          |                                           |                           |
| POINTS:              | 1                                                        |                                           |                           |
| 193. Type business u | of broadband Internet service that uses fiber-optic sers | cable to provide high-speed Internet      | access to home and        |
| ANSWER:              | d                                                        |                                           |                           |
| POINTS:              |                                                          |                                           |                           |
| 194. Type            | of broadband connection that provides high-speed         | Internet connections through a telep      | hone network via a DSL    |

modem

| Name:                                                                                          | Class:                                                | Date:                                 |
|------------------------------------------------------------------------------------------------|-------------------------------------------------------|---------------------------------------|
| Chapter 02: Connecting and Comm                                                                |                                                       |                                       |
| ANSWER: e<br>POINTS: 1                                                                         |                                                       |                                       |
| .95. Oversees research and sets standards ANSWER: i POINTS: 1                                  | s and guidelines for many areas of the Inter          | rnet                                  |
| 96. A business that provides individuals ANSWER: j                                             | and organizations access to the Internet from         | ee or for a fee                       |
| 97. Any computer that provides services ANSWER: b POINTS: 1                                    | and connections to other computers on a n             | network                               |
| 98. Provides high-speed Internet connect ocation via radio signals  ANSWER: h  POINTS: 1       | tions using a dish-shaped antenna on a bui            | lding to communicate with a lower     |
| 199. Transforms a smartphone or Internet access with other computers and devices and MASWER: g | e-capable tablet into a portable communica wirelessly | tions device that shares its Internet |
| 200. A number that uniquely identifies ean ANSWER: f                                           | sch computer or device connected to the In            | ternet                                |